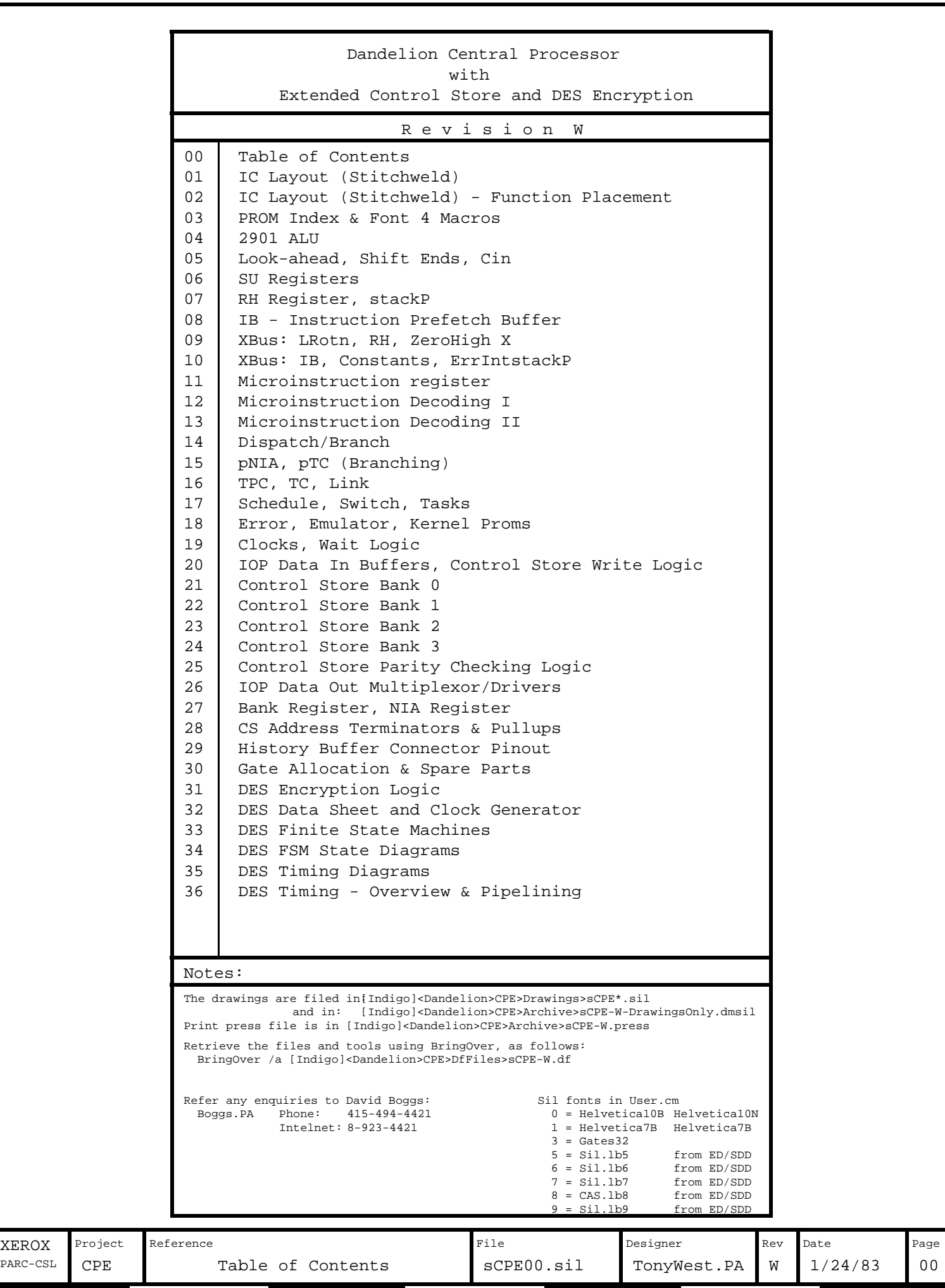

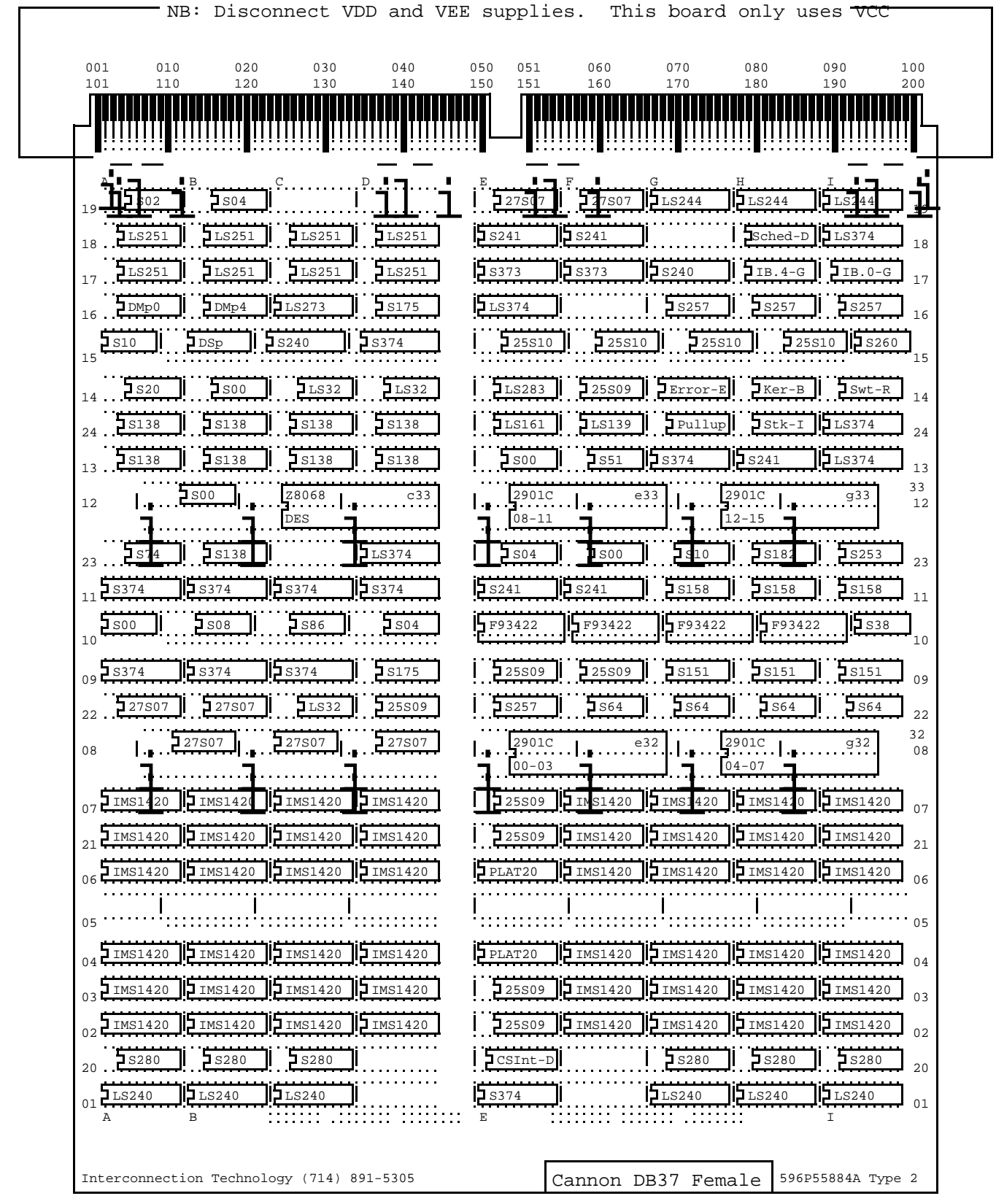

for History Buffer/Logic Analyzer

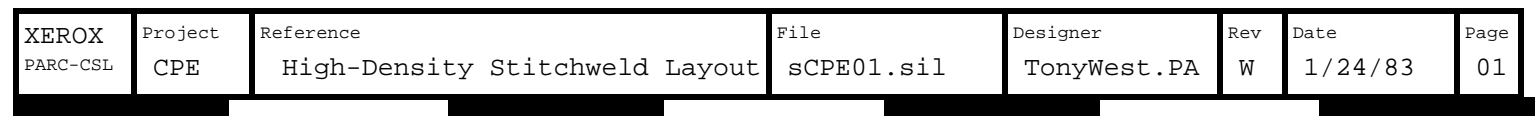

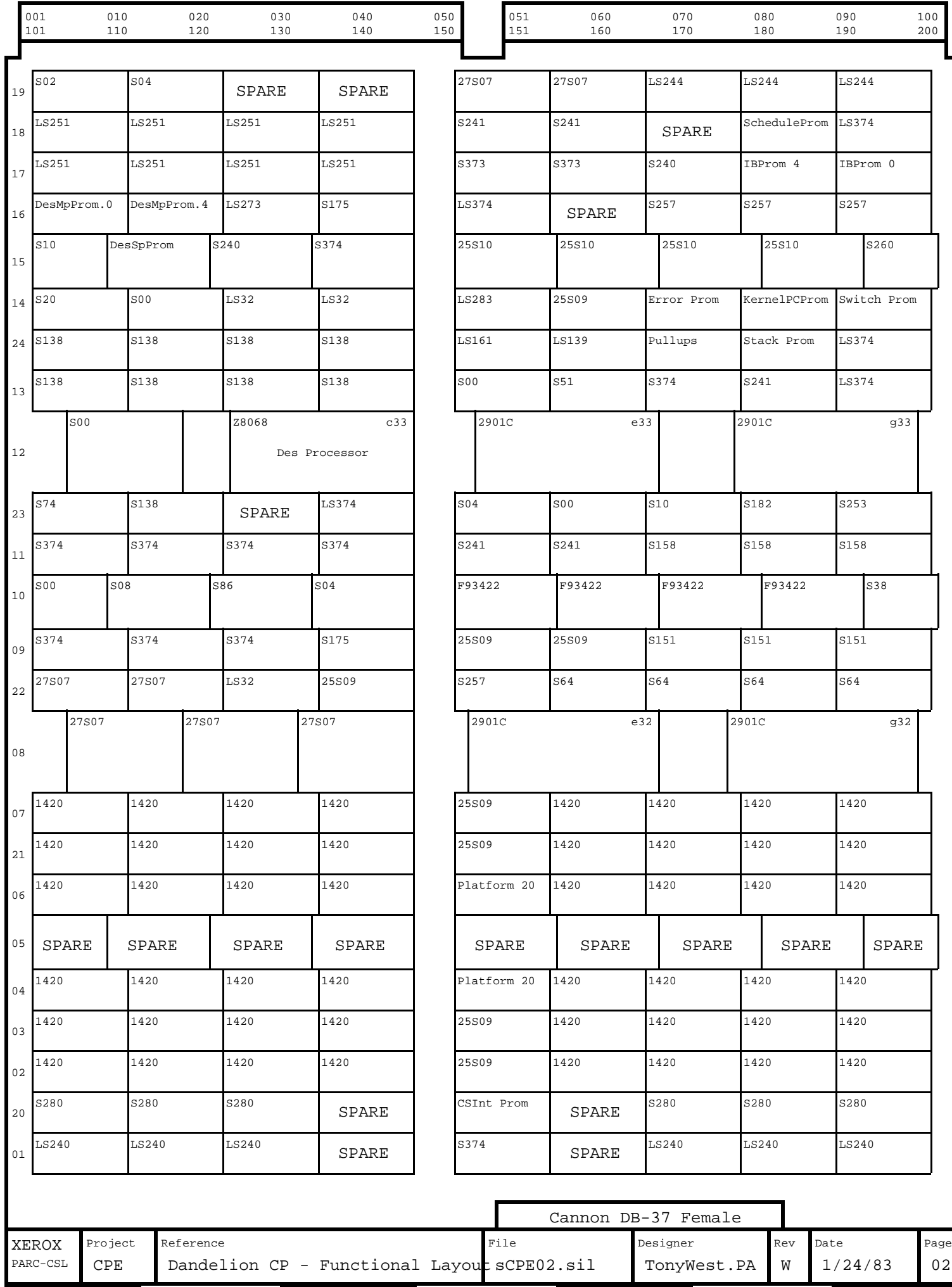

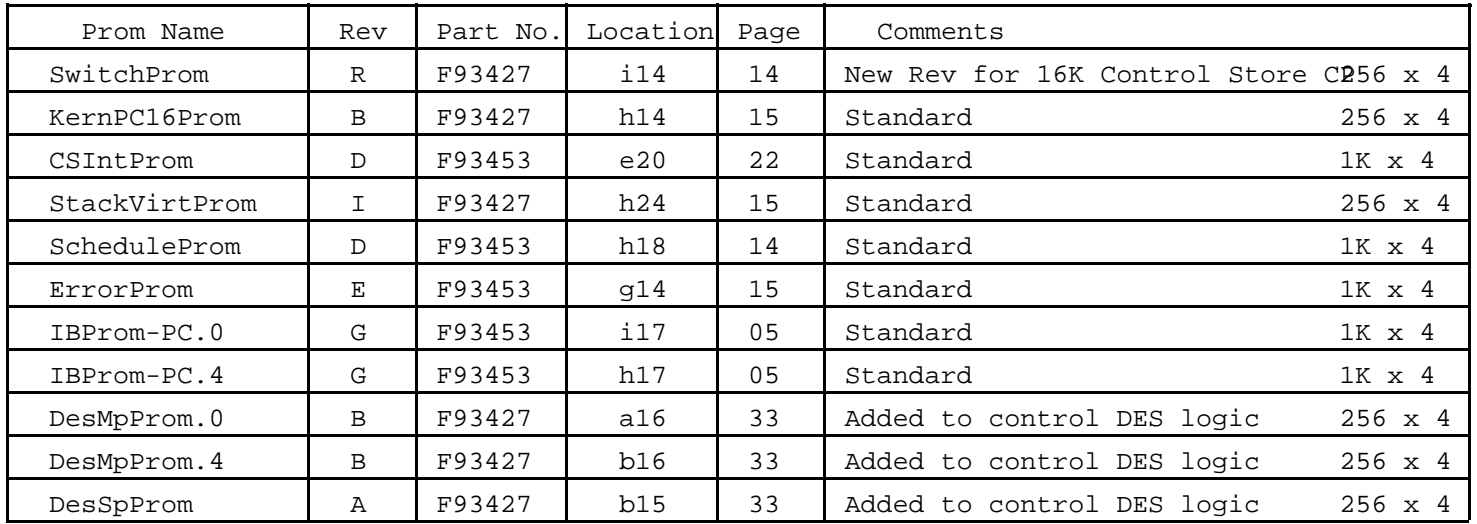

Prom files are stored on [Indigo]<Dandelion>CPE>Proms>\* Bringover /a[Indigo]<Dandelion>CPE>DfFiles>Promsadffetch all files, sources, tools, etc.

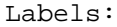

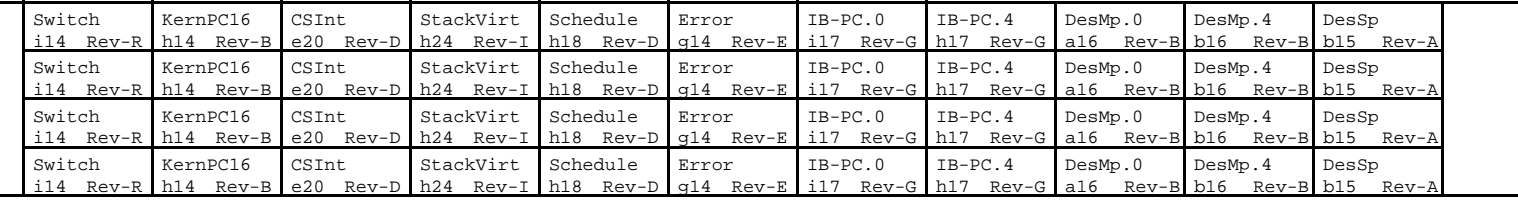

Font 4 Macros

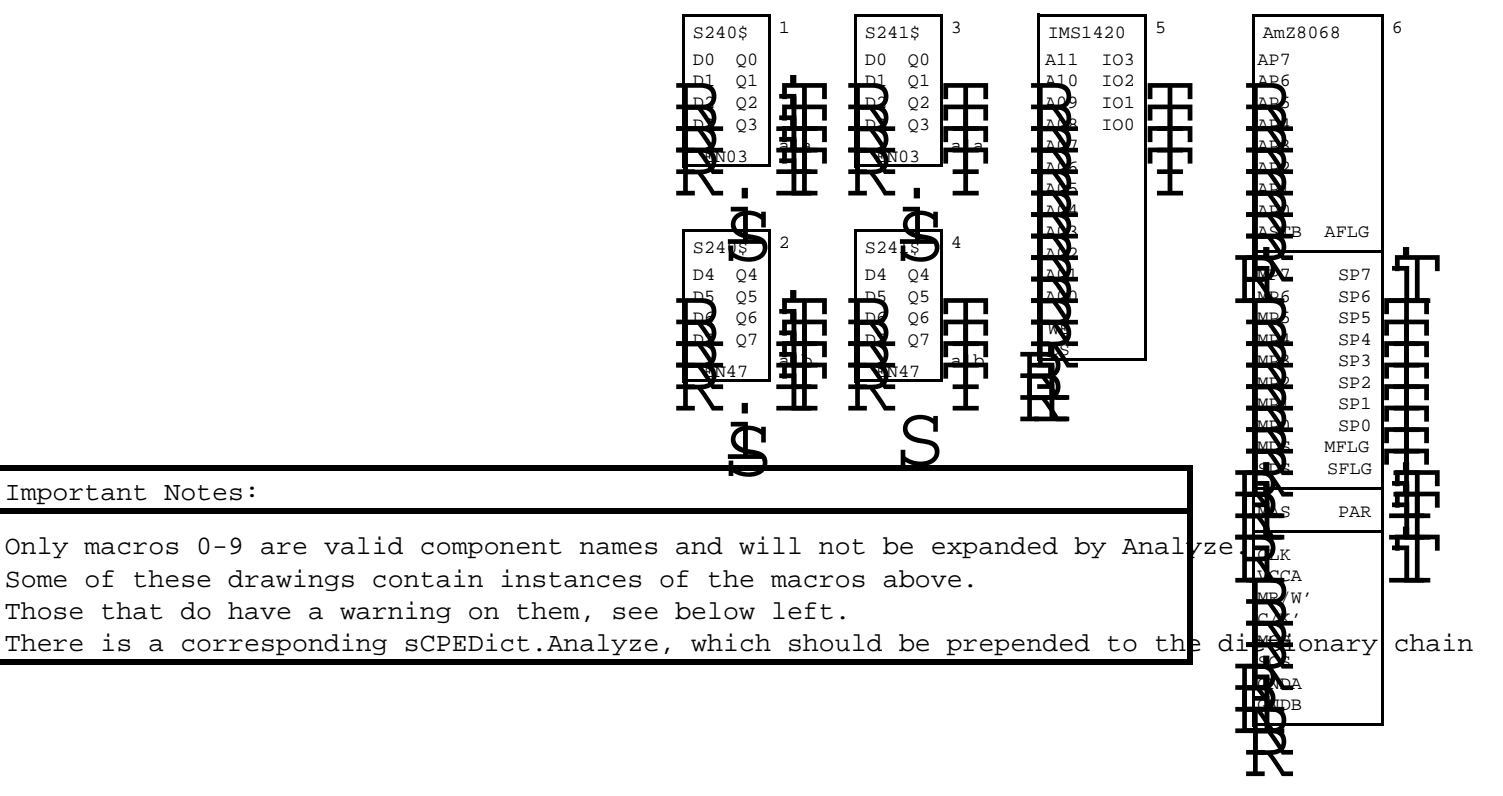

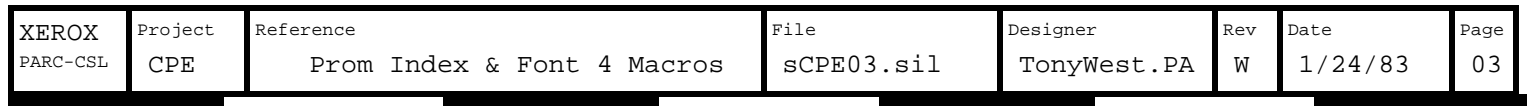

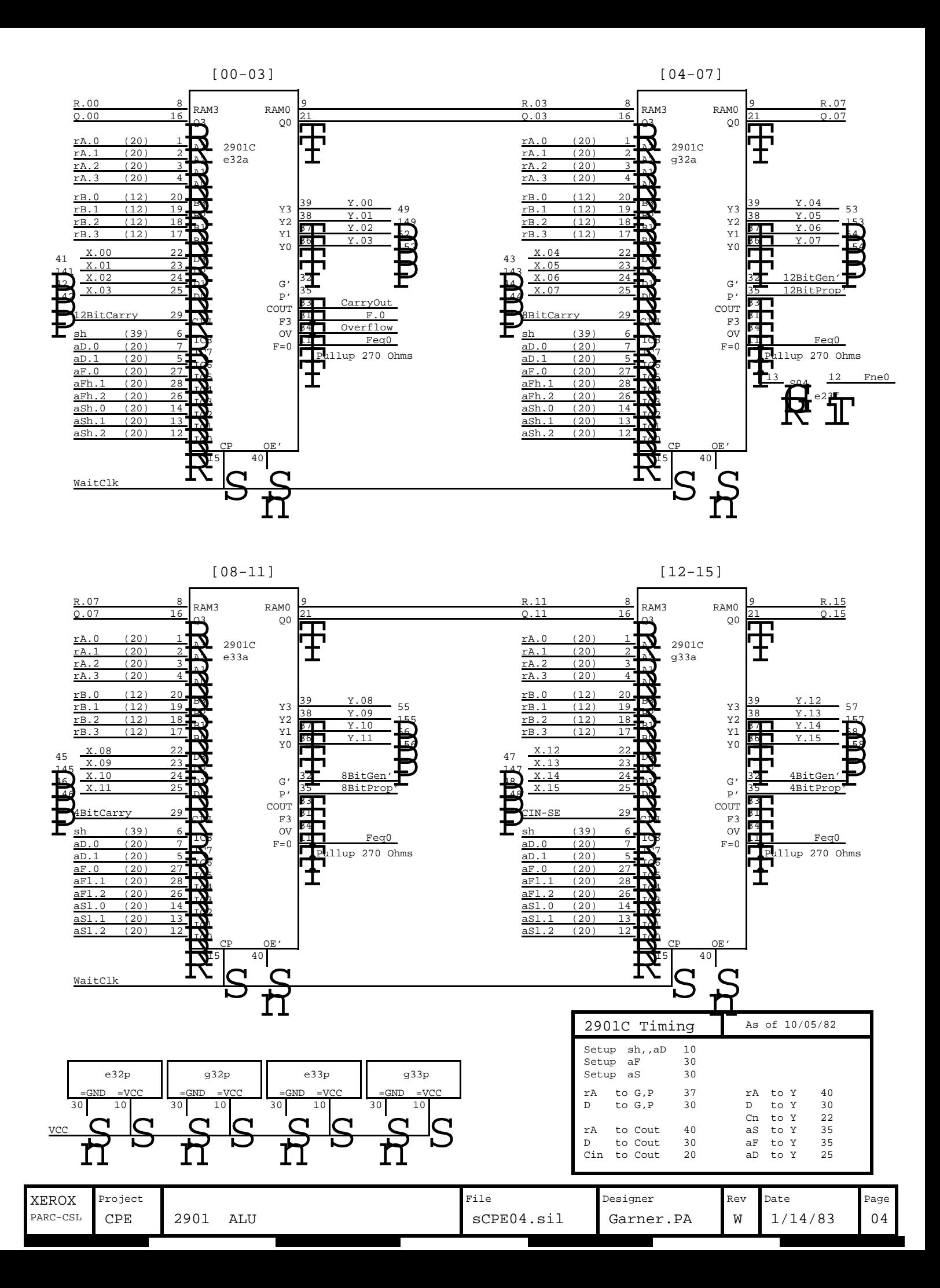

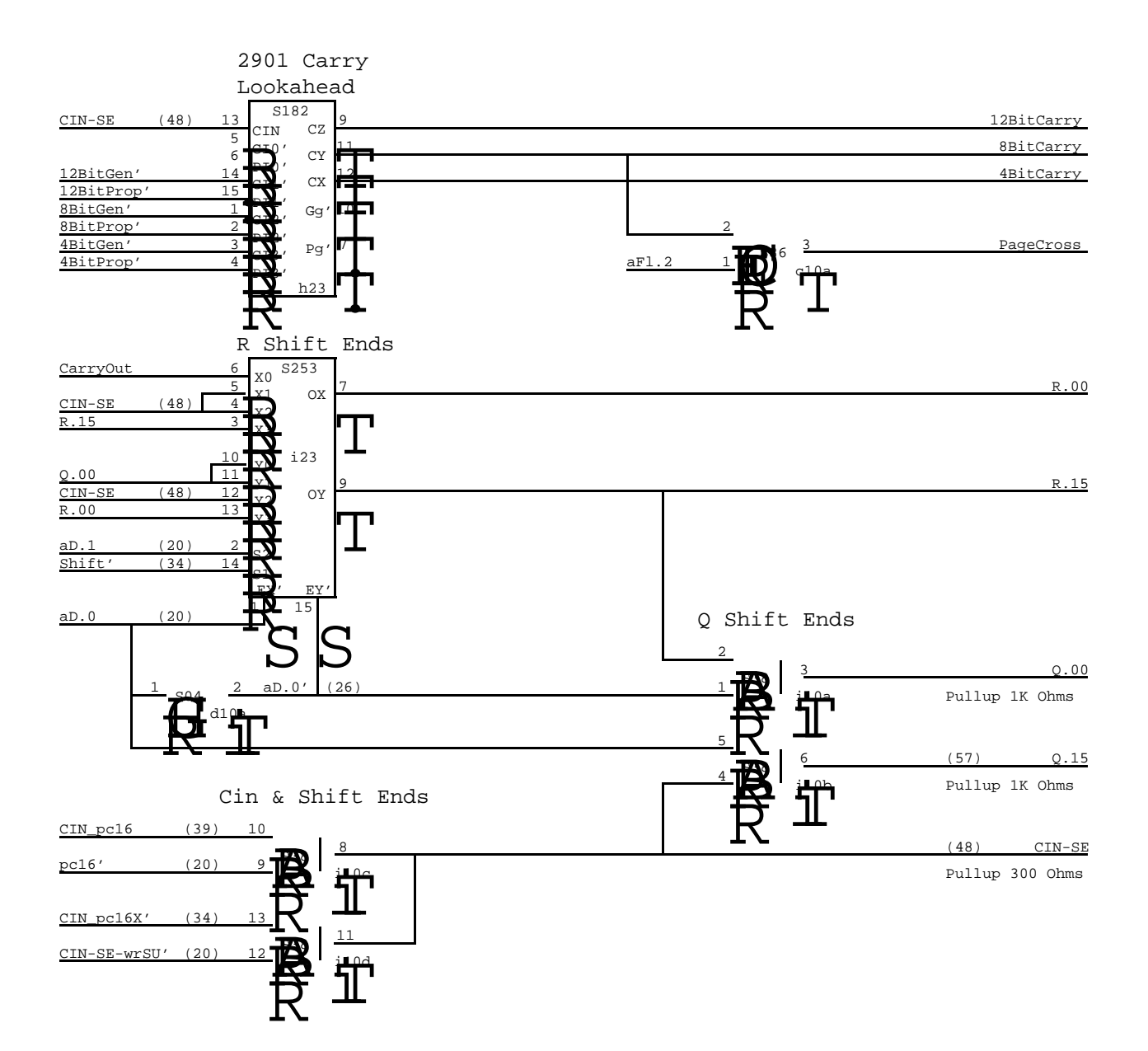

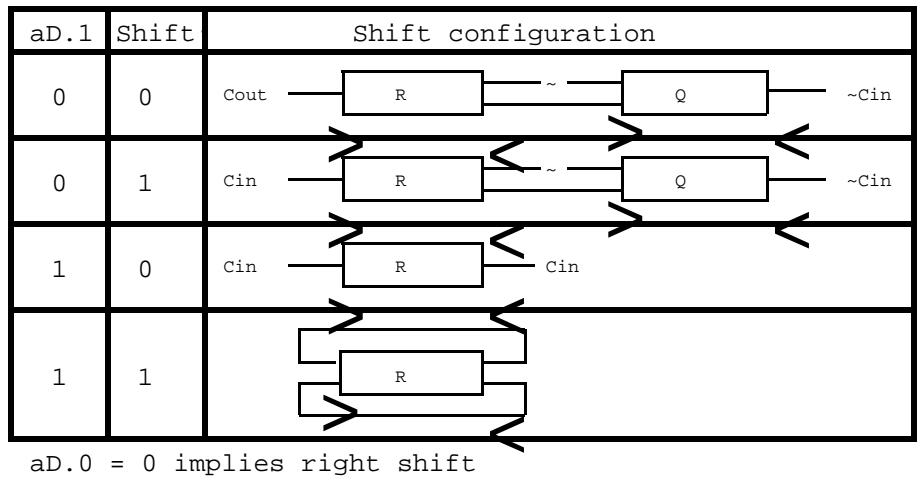

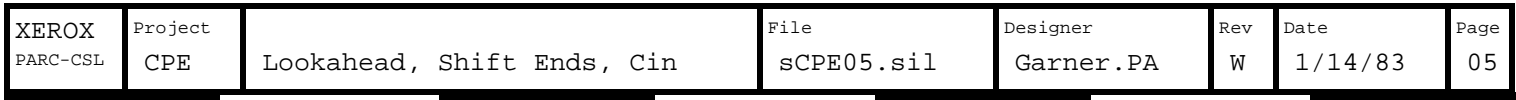

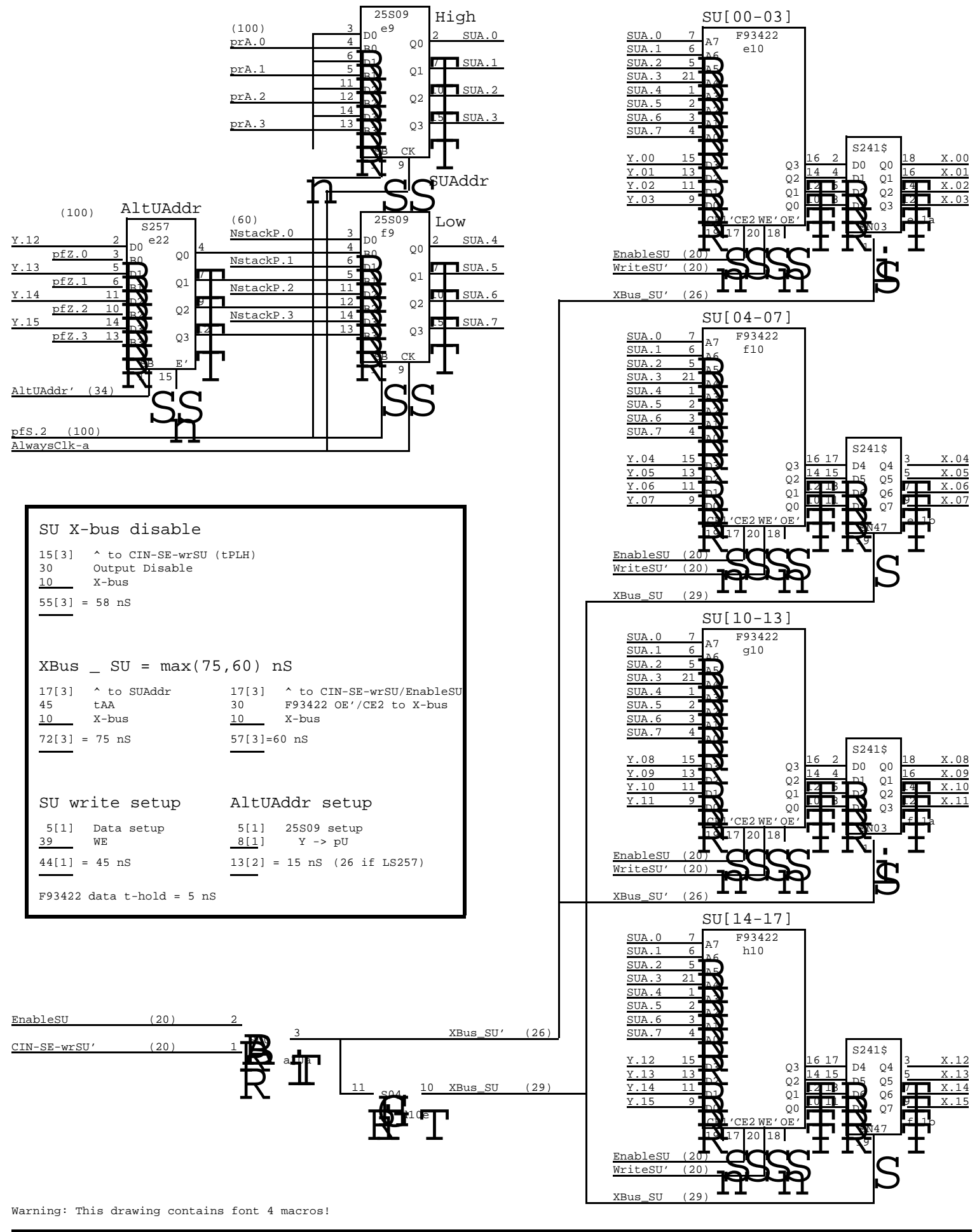

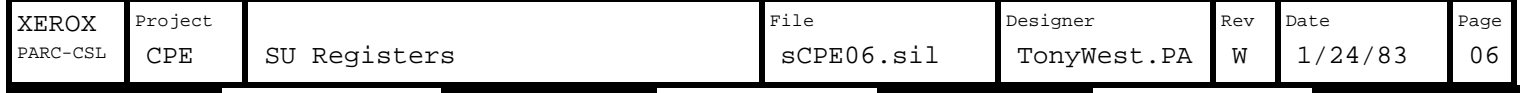

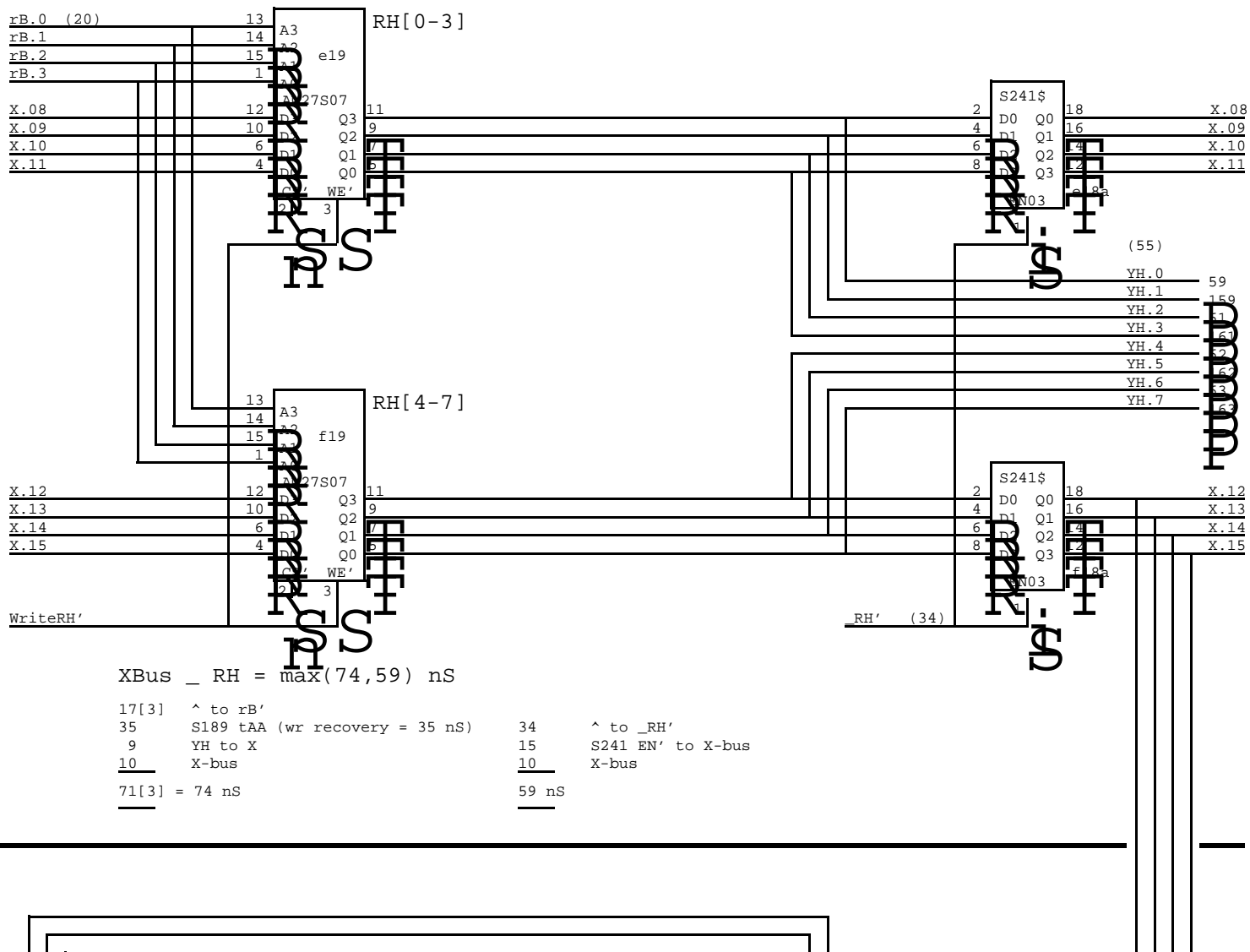

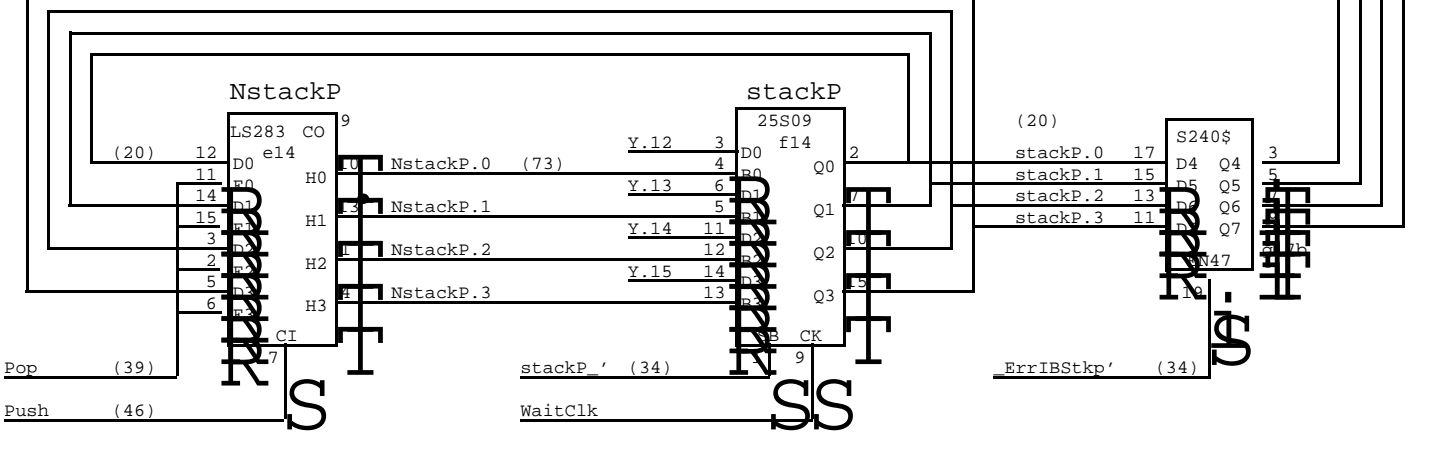

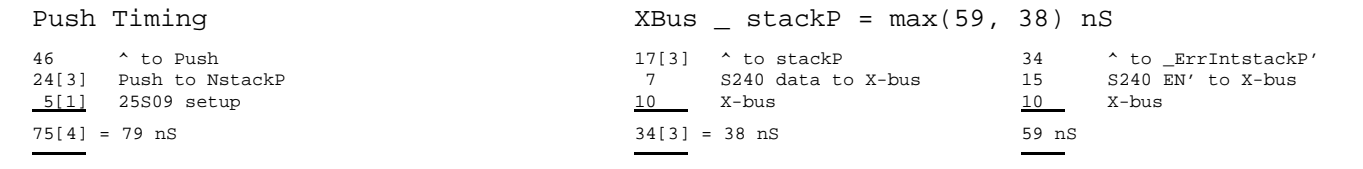

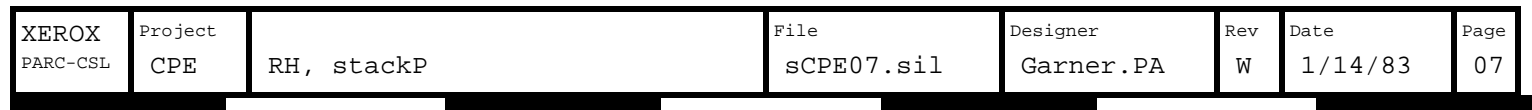

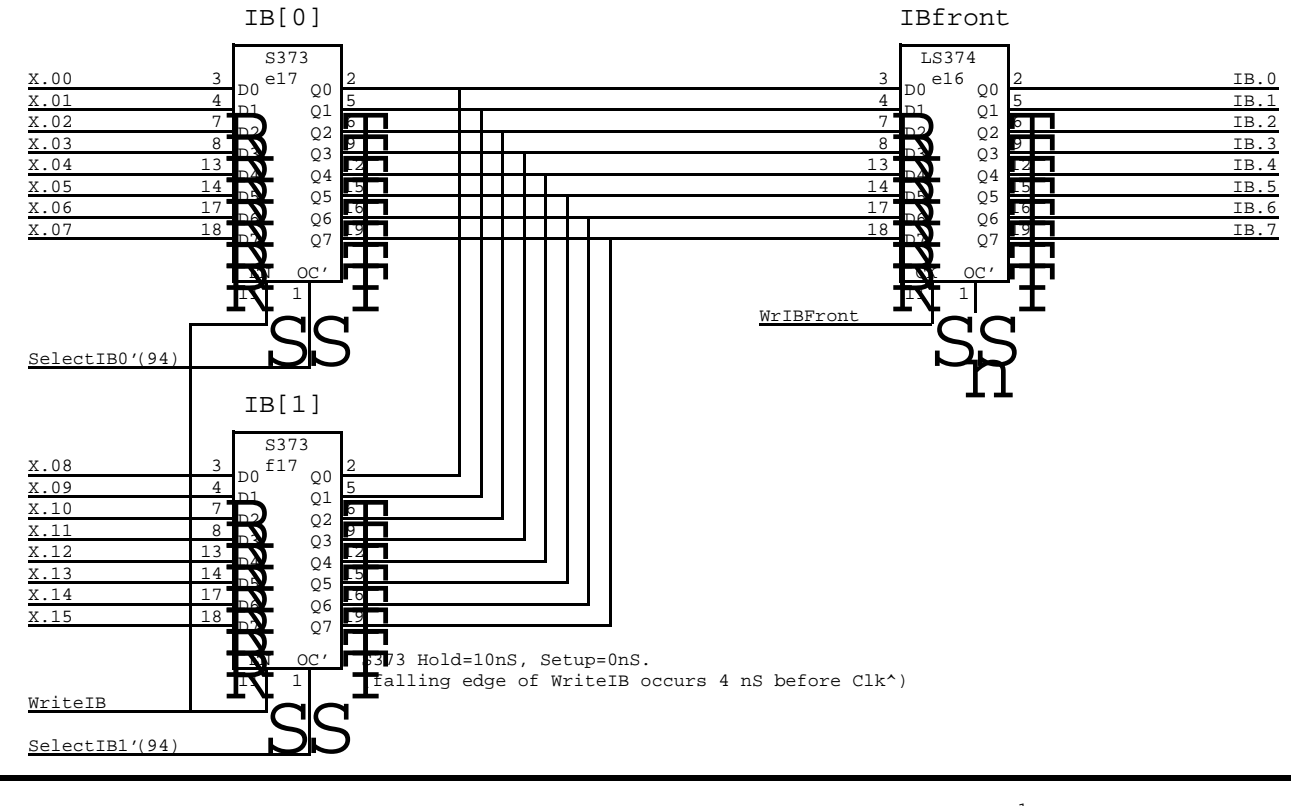

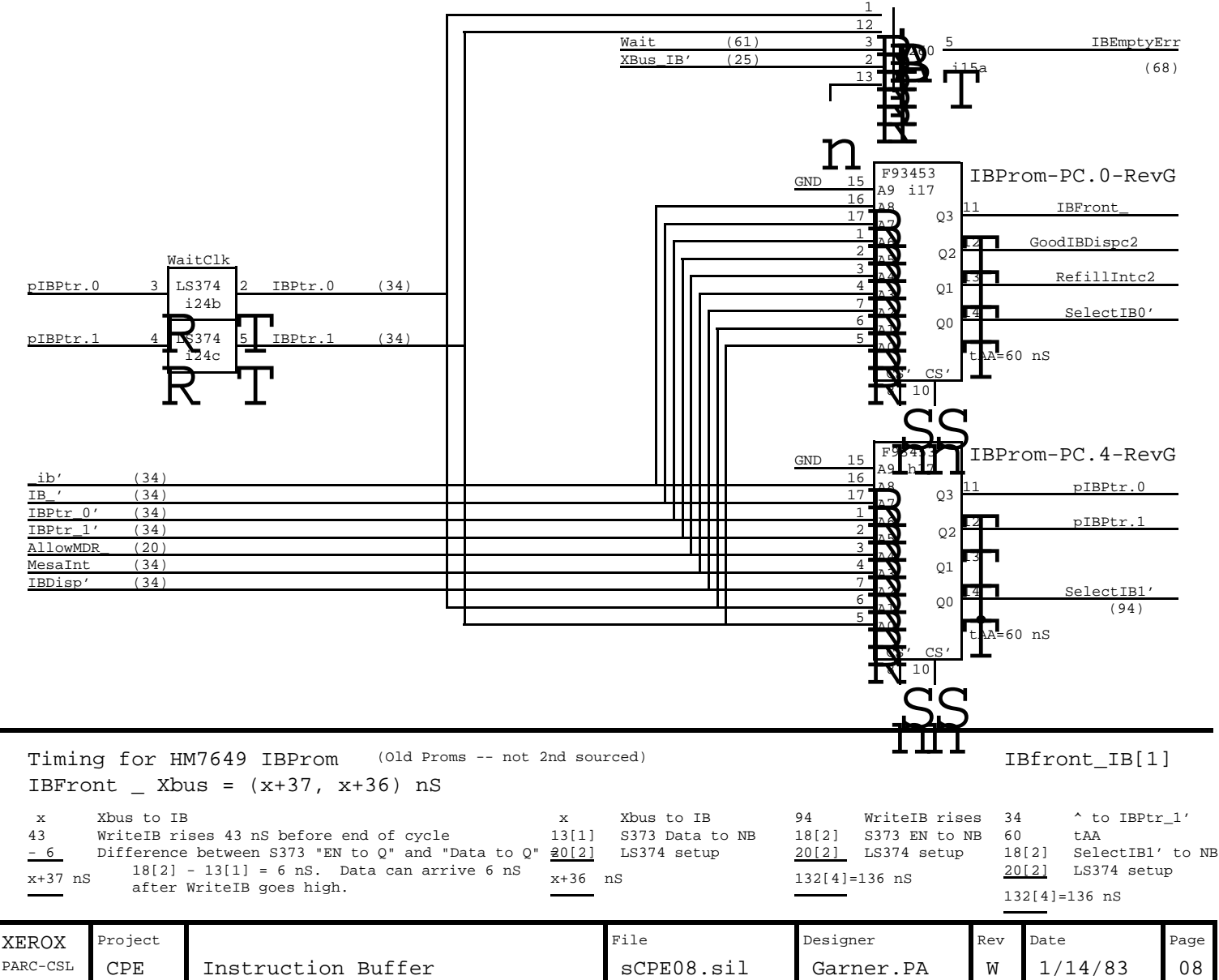

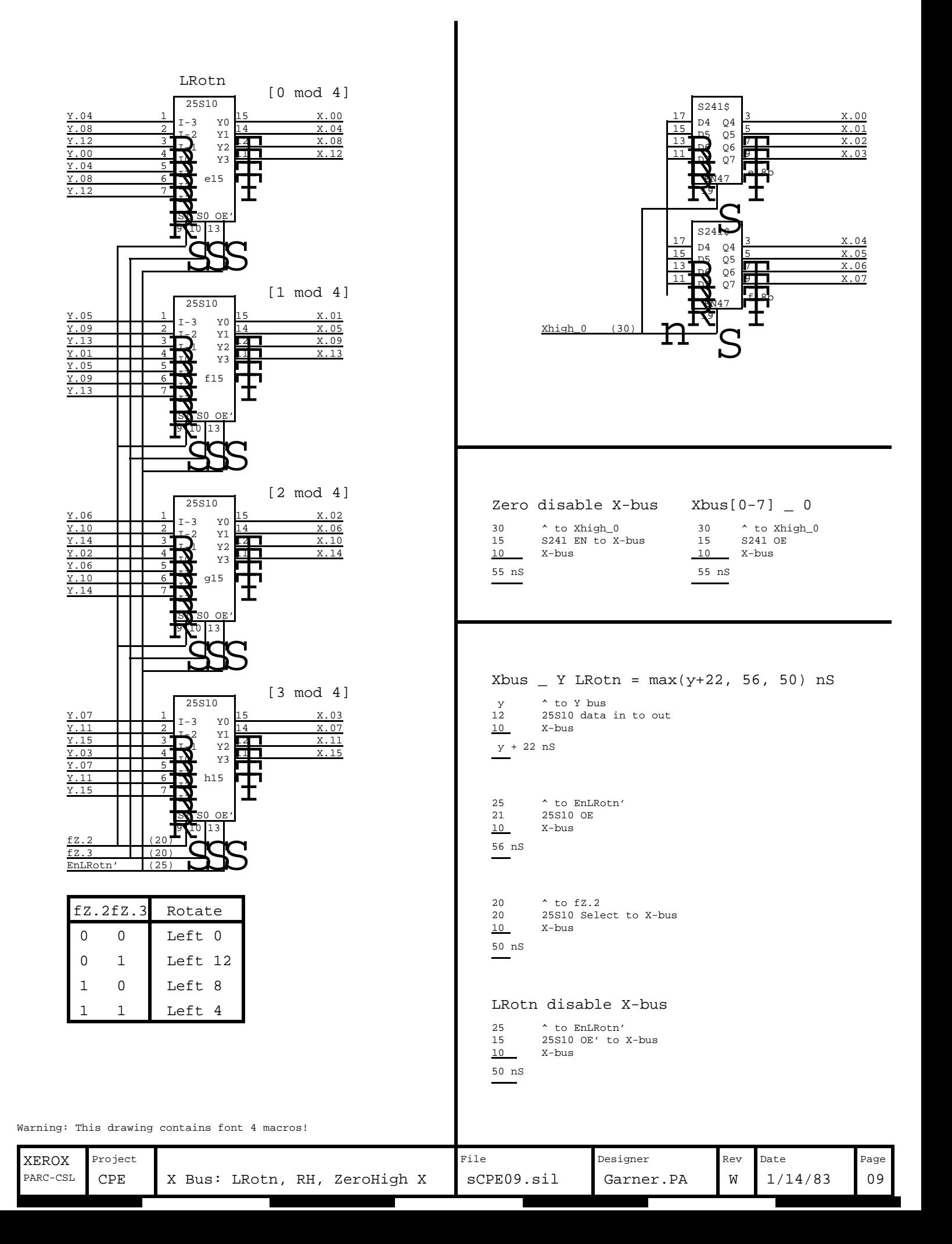

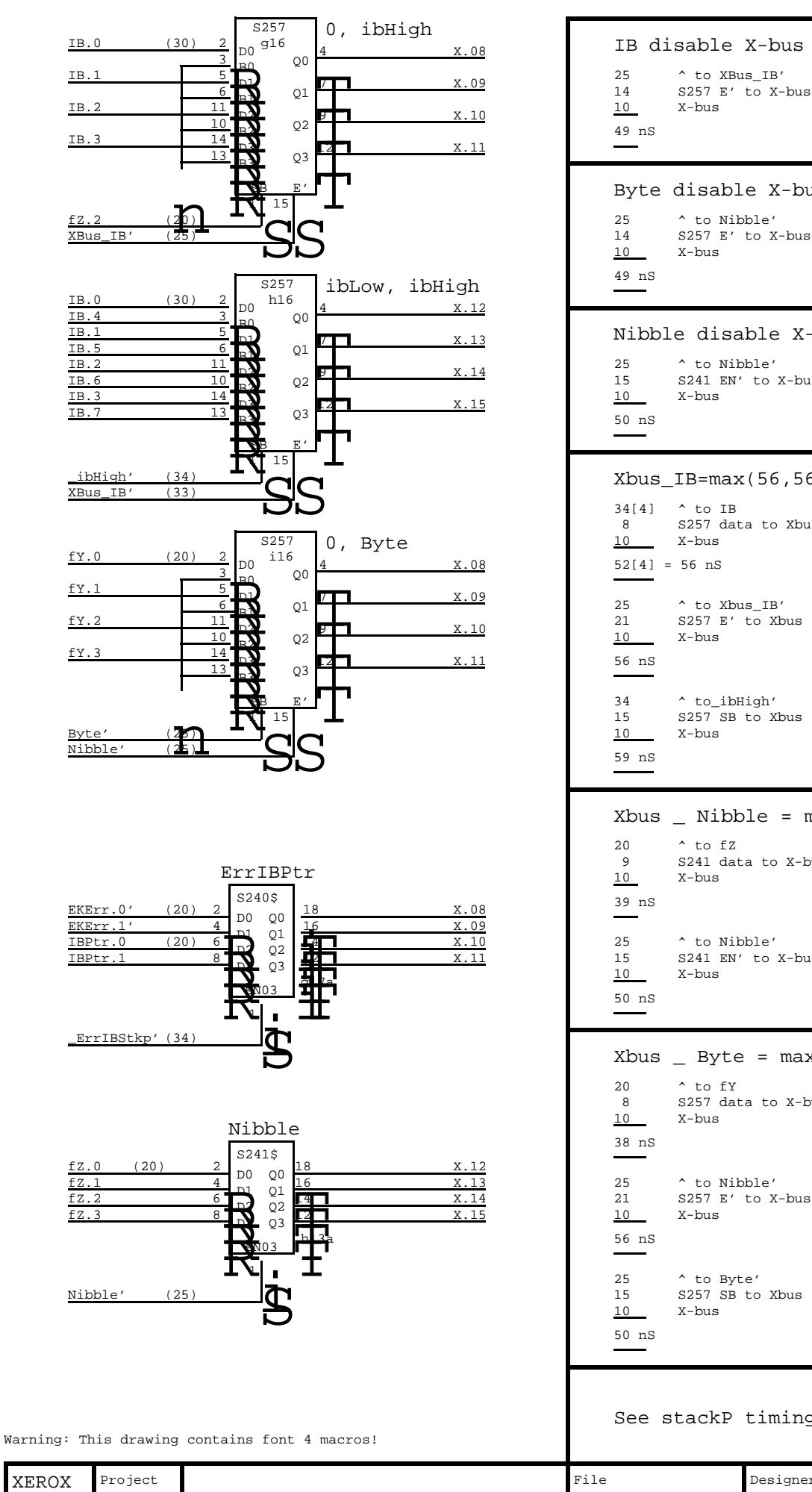

# Byte disable X-bus 14 S257 E' to X-bus<br>10 X-bus Nibble disable X-bus 15  $S241 EN'$  to X-bus<br>10  $X$ -bus 9 S241 data to X-bus<br>10 X-bus 15  $S241 EN'$  to X-bus<br>10  $X$ -bus  $Xbus$  \_ Nibble =  $max(39, 50)$  nS 8 S257 data to X-bus<br>10 X-bus S257 E' to X-bus See stackP timings for ErrIBPtr 8 S257 data to Xbus Xbus\_IB=max(56,56,59) nS  $Xbus$  \_ Byte =  $max(38, 56, 50)$  nS

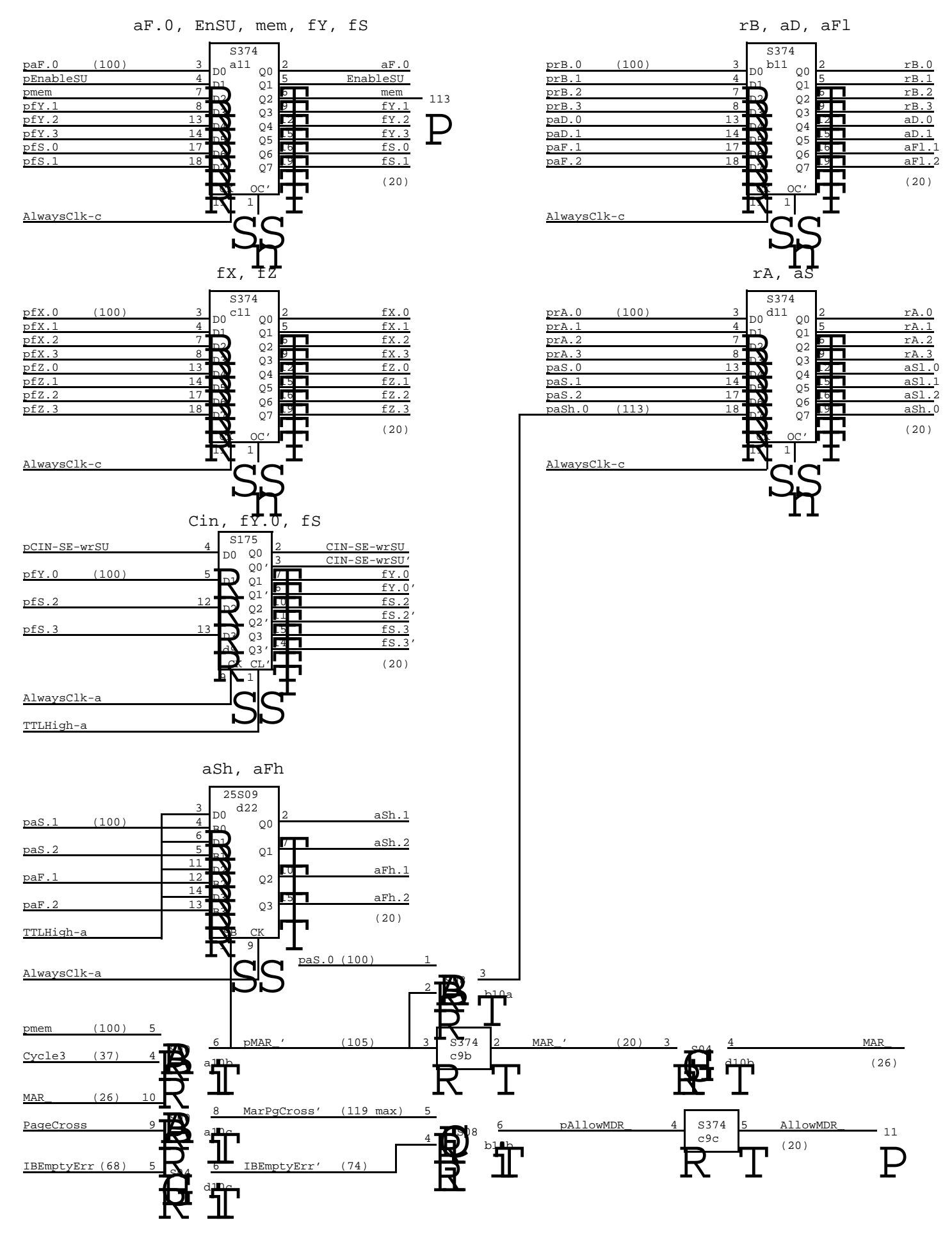

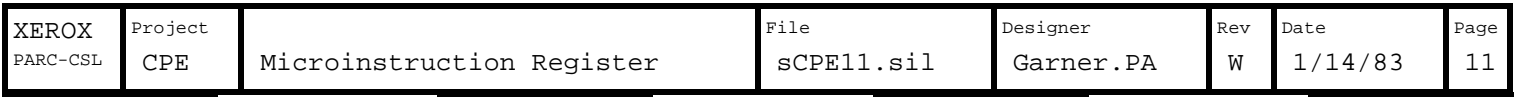

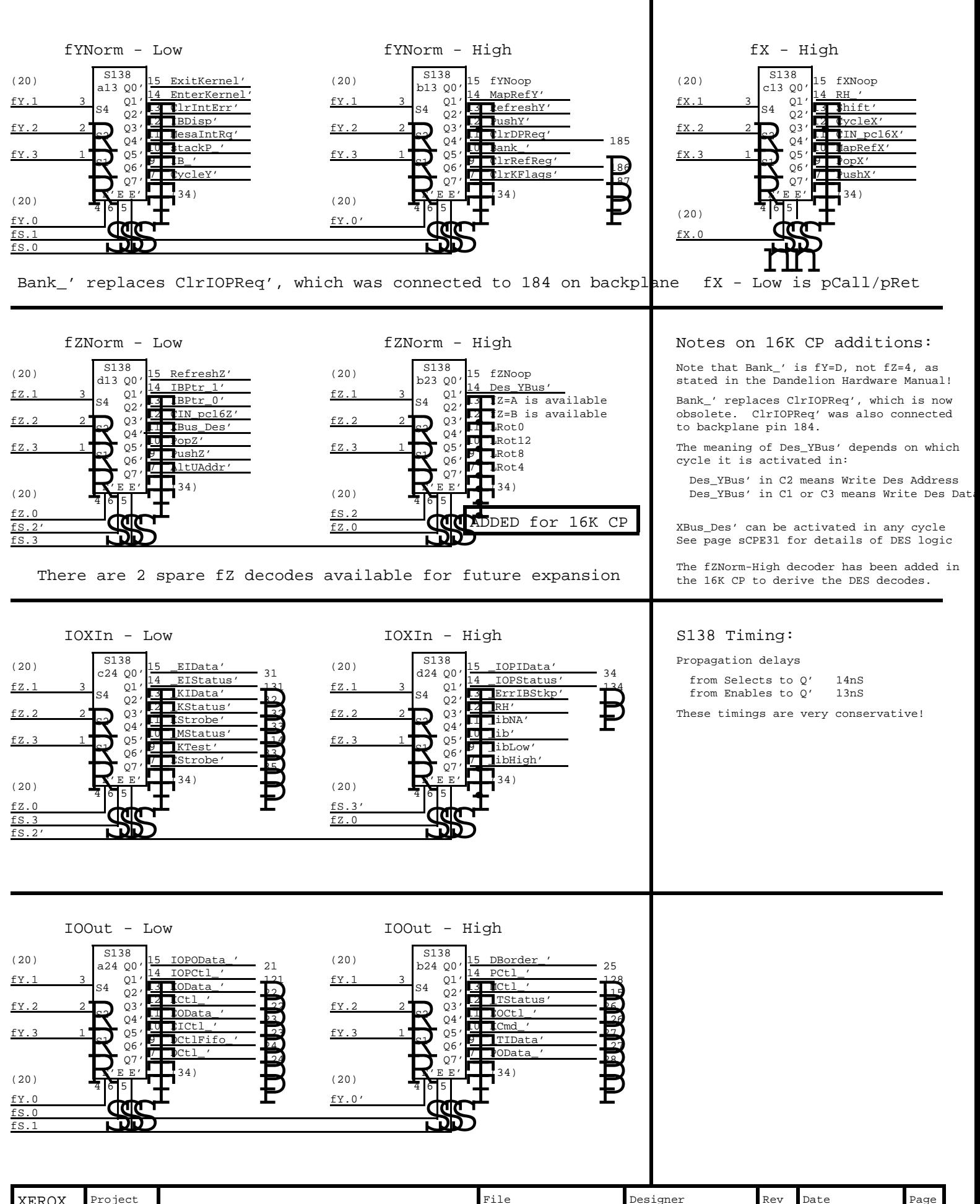

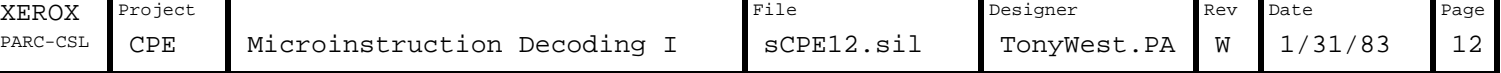

PARC-CSL

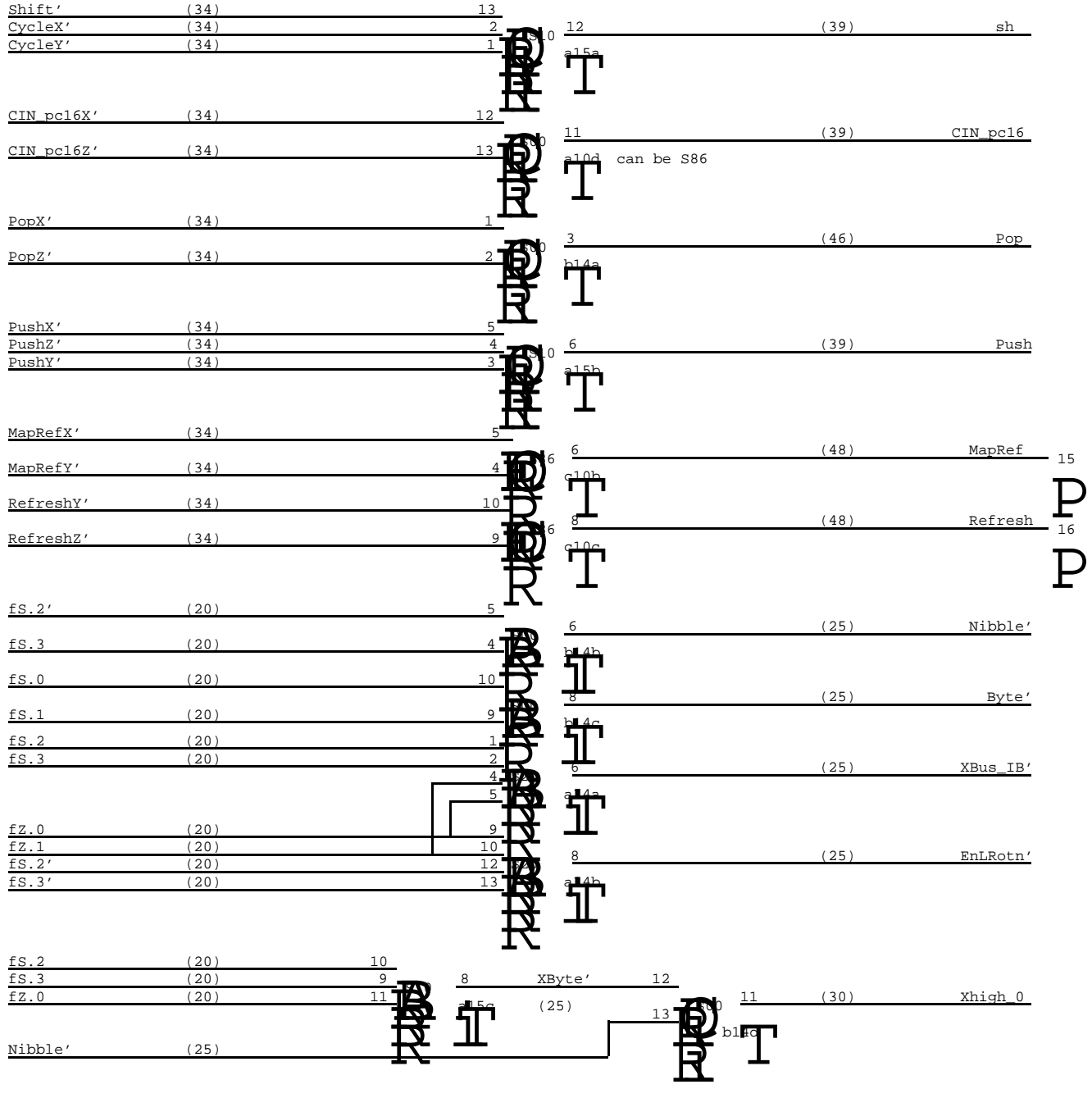

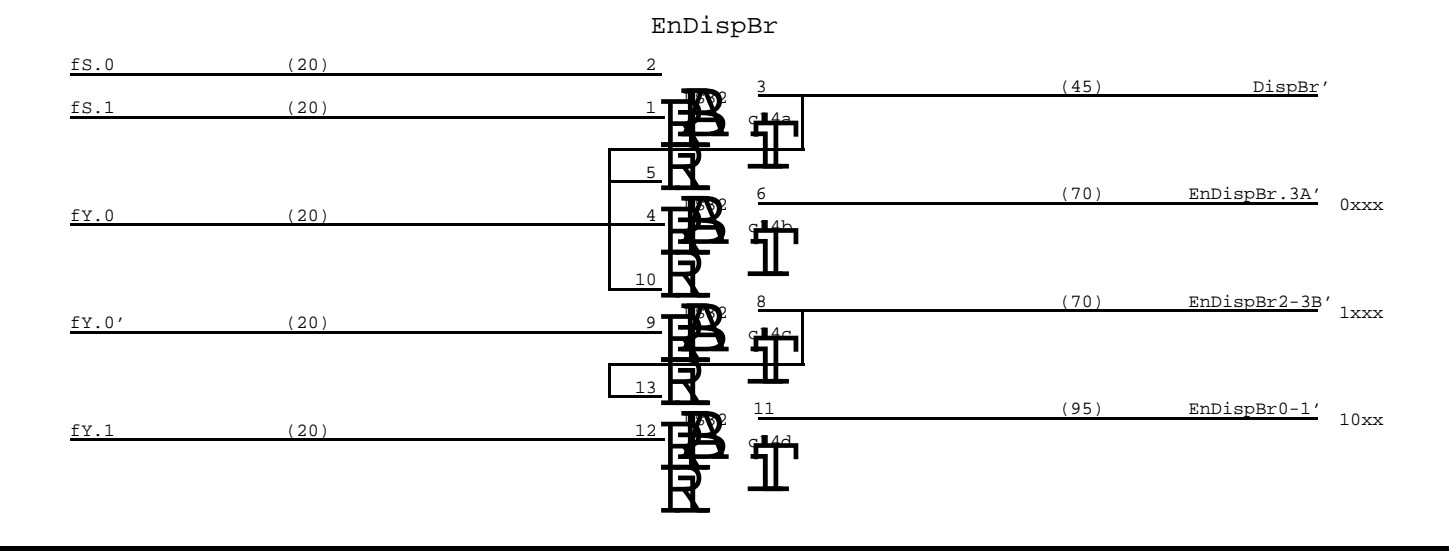

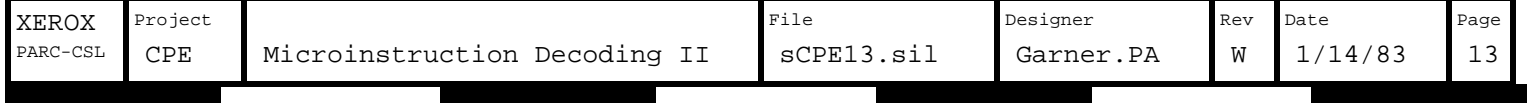

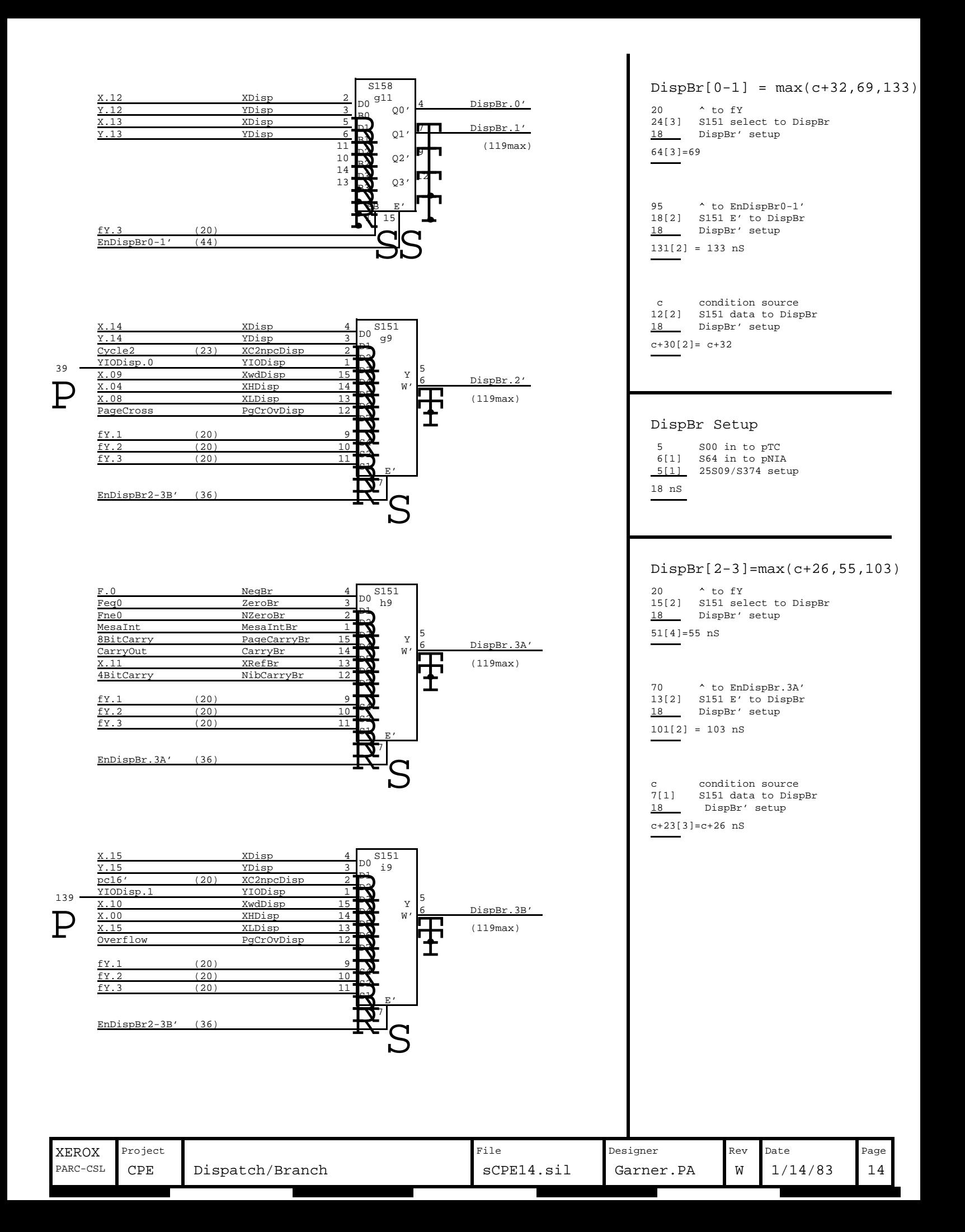

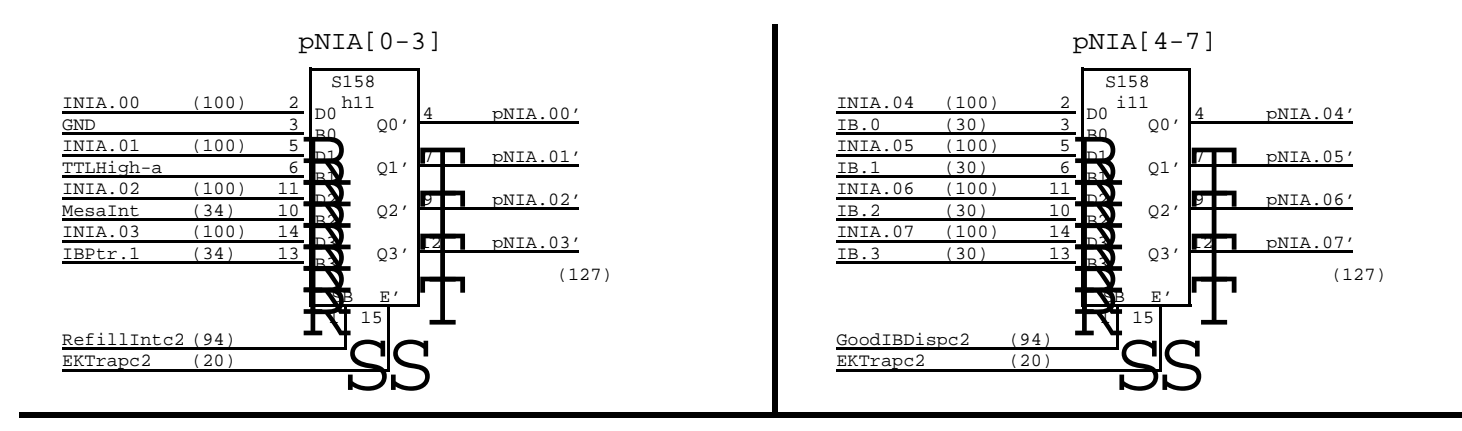

## pNIA[0-7]=max(127, 120, 46) nS

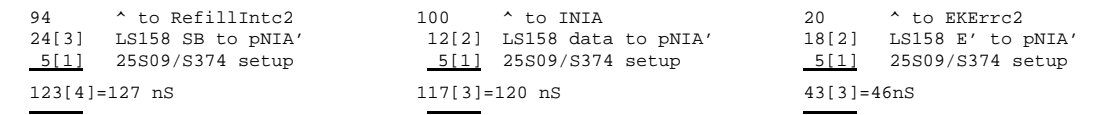

(See page 11 for pNIA[8-11] timing)

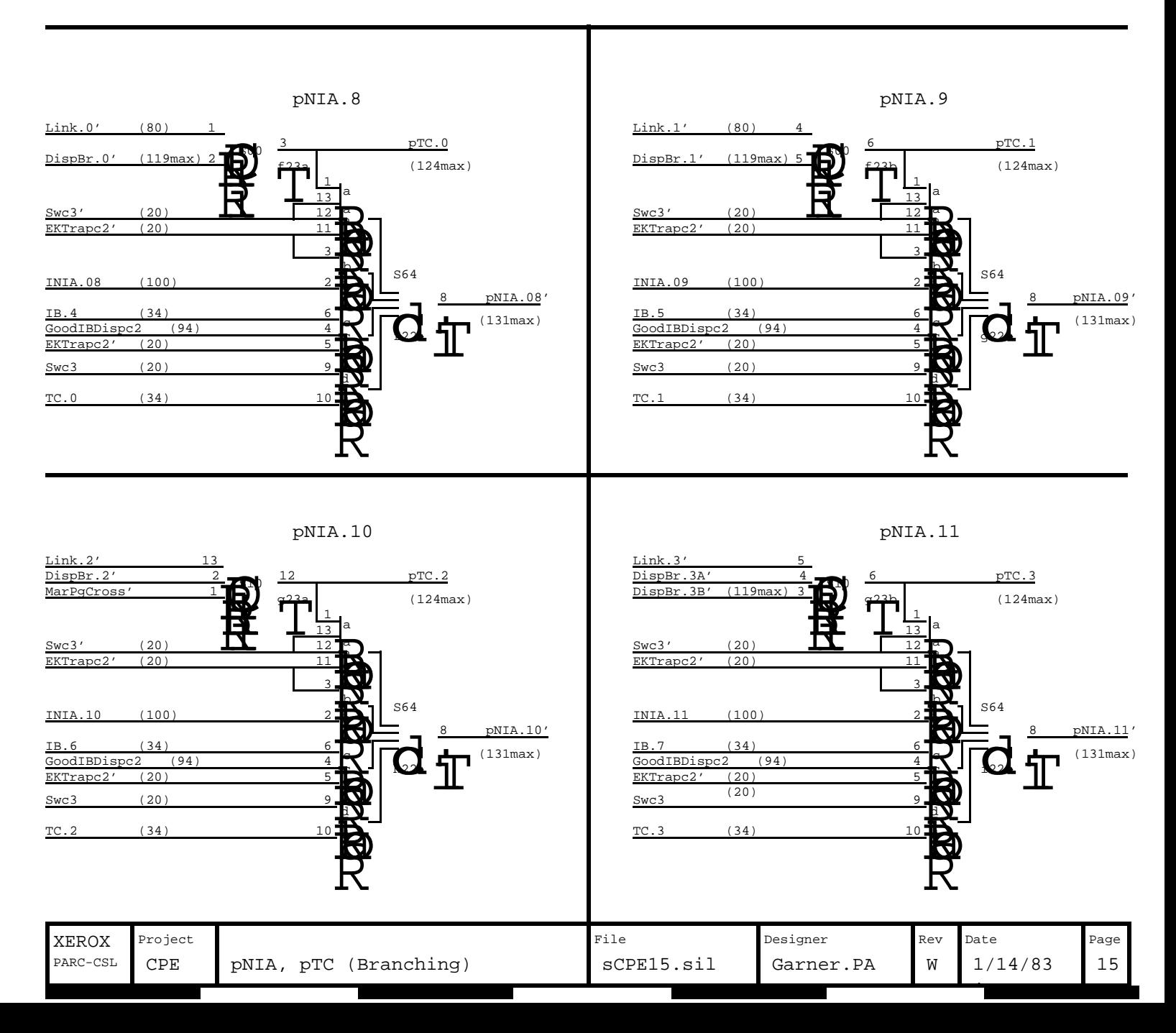

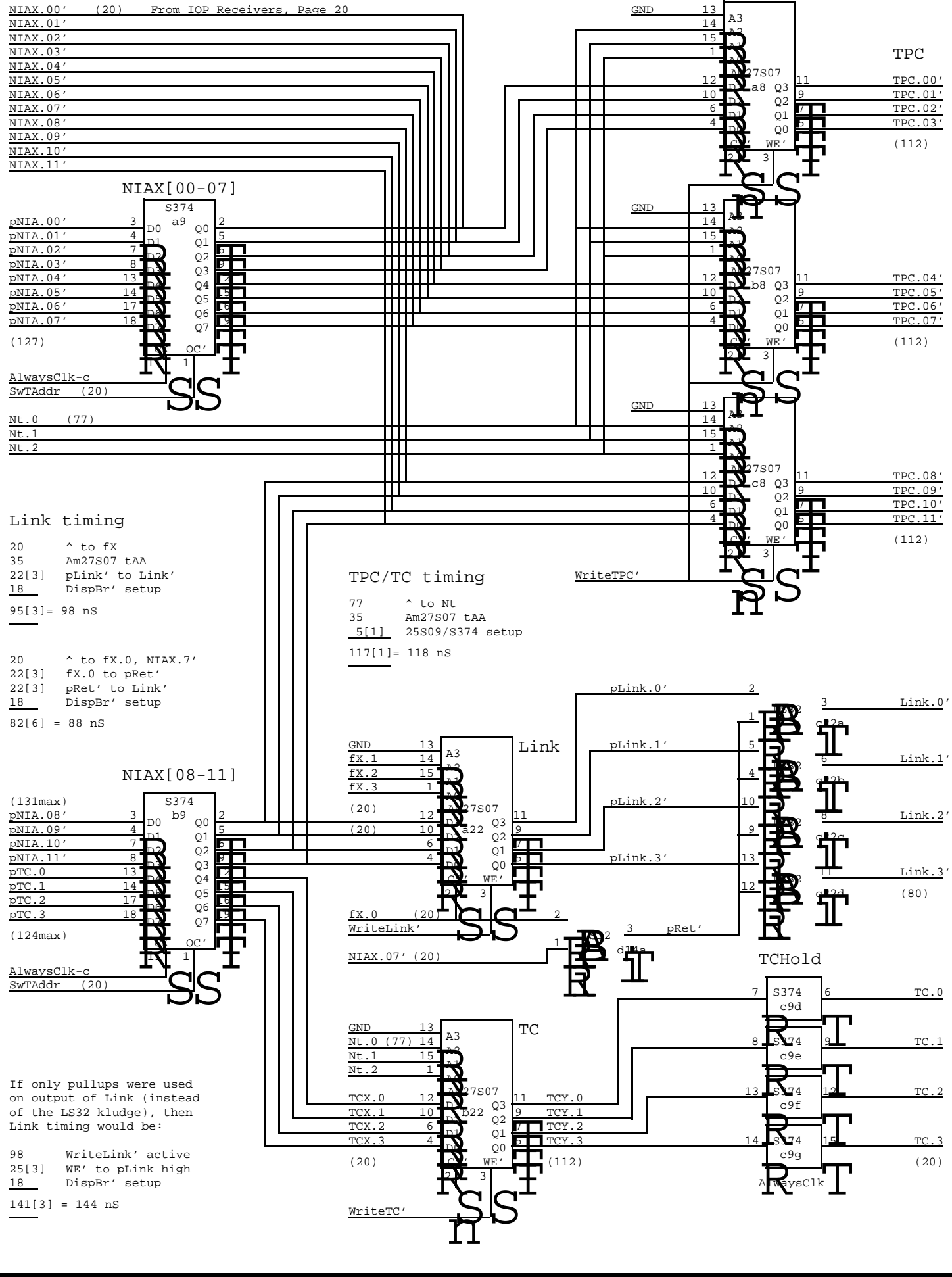

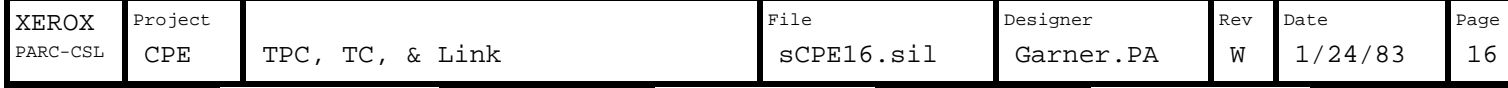

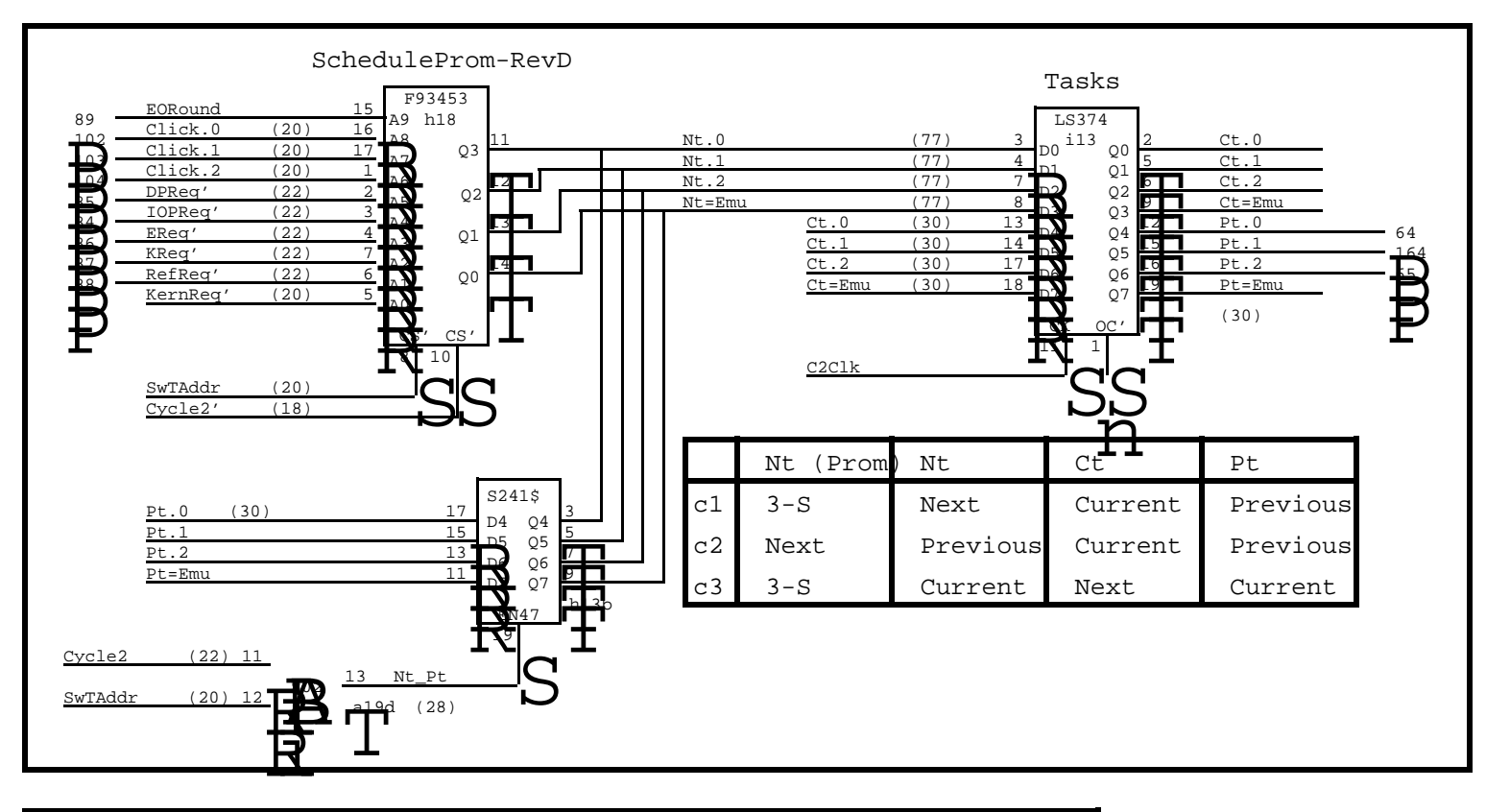

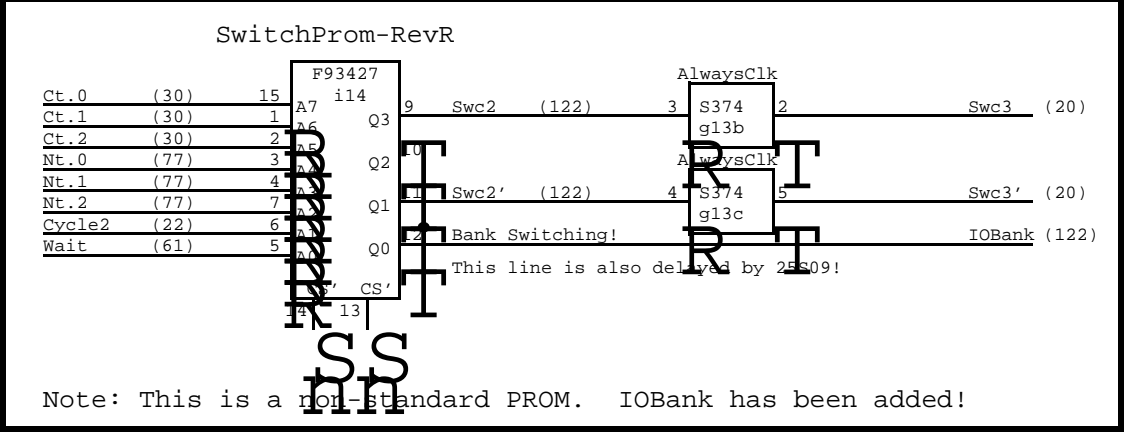

## Task Numbers

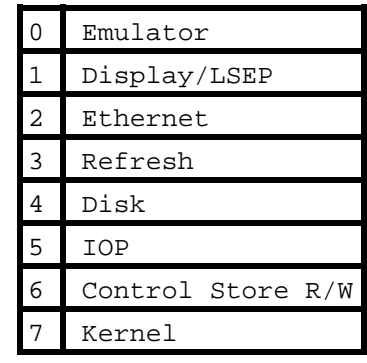

#### 22 ^ to Kreq' 55 45 F93453 addr to Nt F93427 addr to Swc2 10[1] 25S09 SB setup 132[1]=133 nS 20 ^ to SwTAddr 25 F93453 CS' to Nt<br>45 F93427 addr to Sw  $10[1]$  25S09 SB setup F93427 addr to Swc2 100[1]=101 nS 28 ^ to Nt\_Pt 15[2] S241 EN to Nt 45 F93427 addr to Swc2 10[1] 25S09 SB setup 98[3]=101 nS Swc2 timing=max(133,101,101)

# Click Assignment

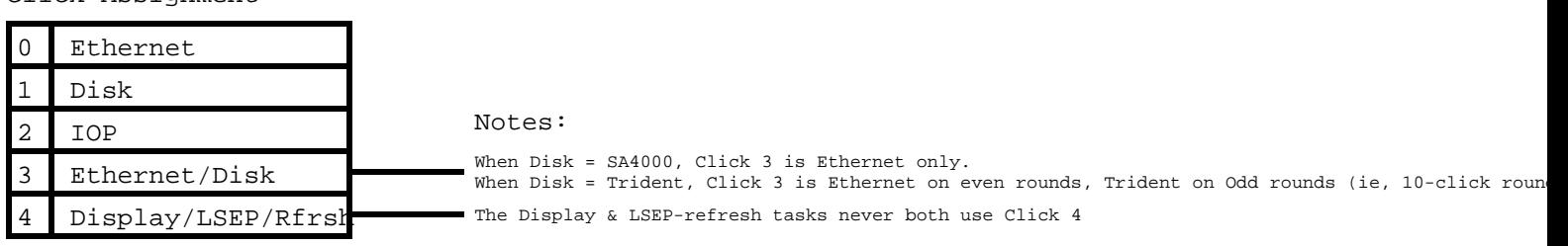

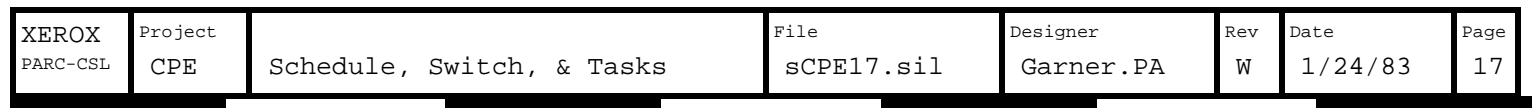

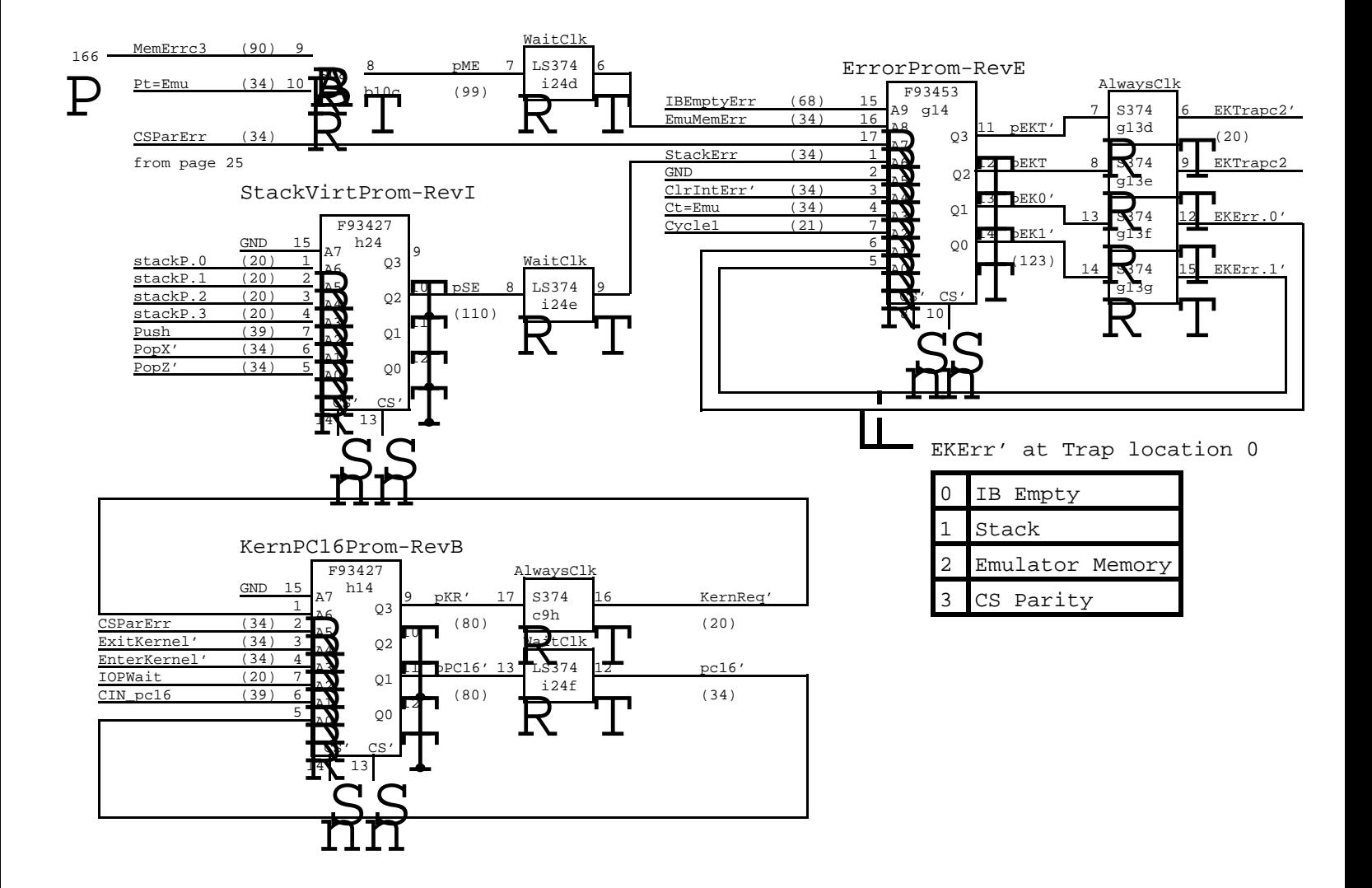

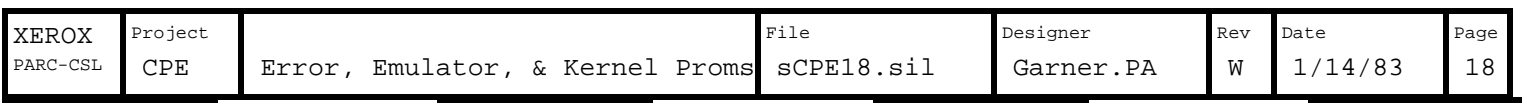

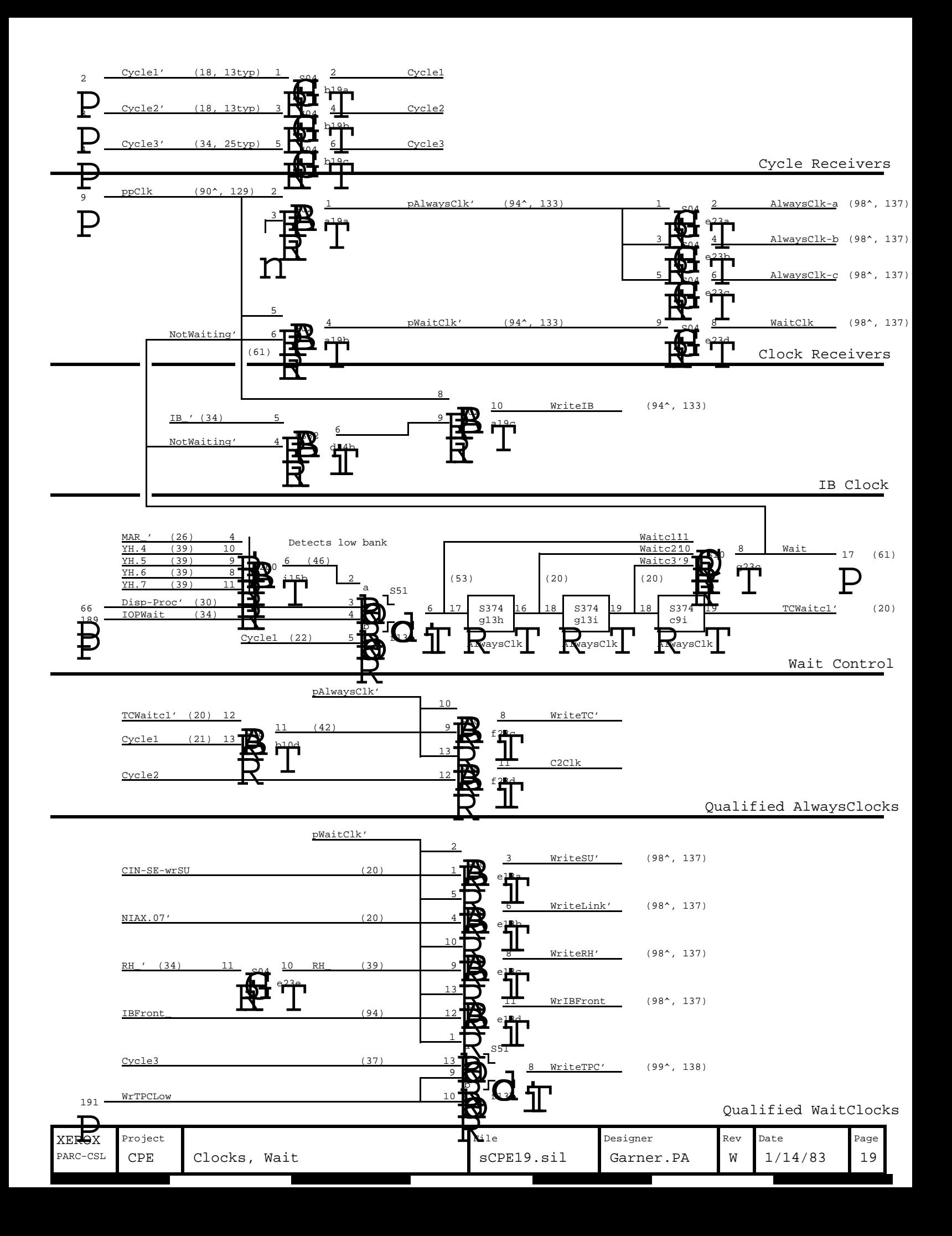

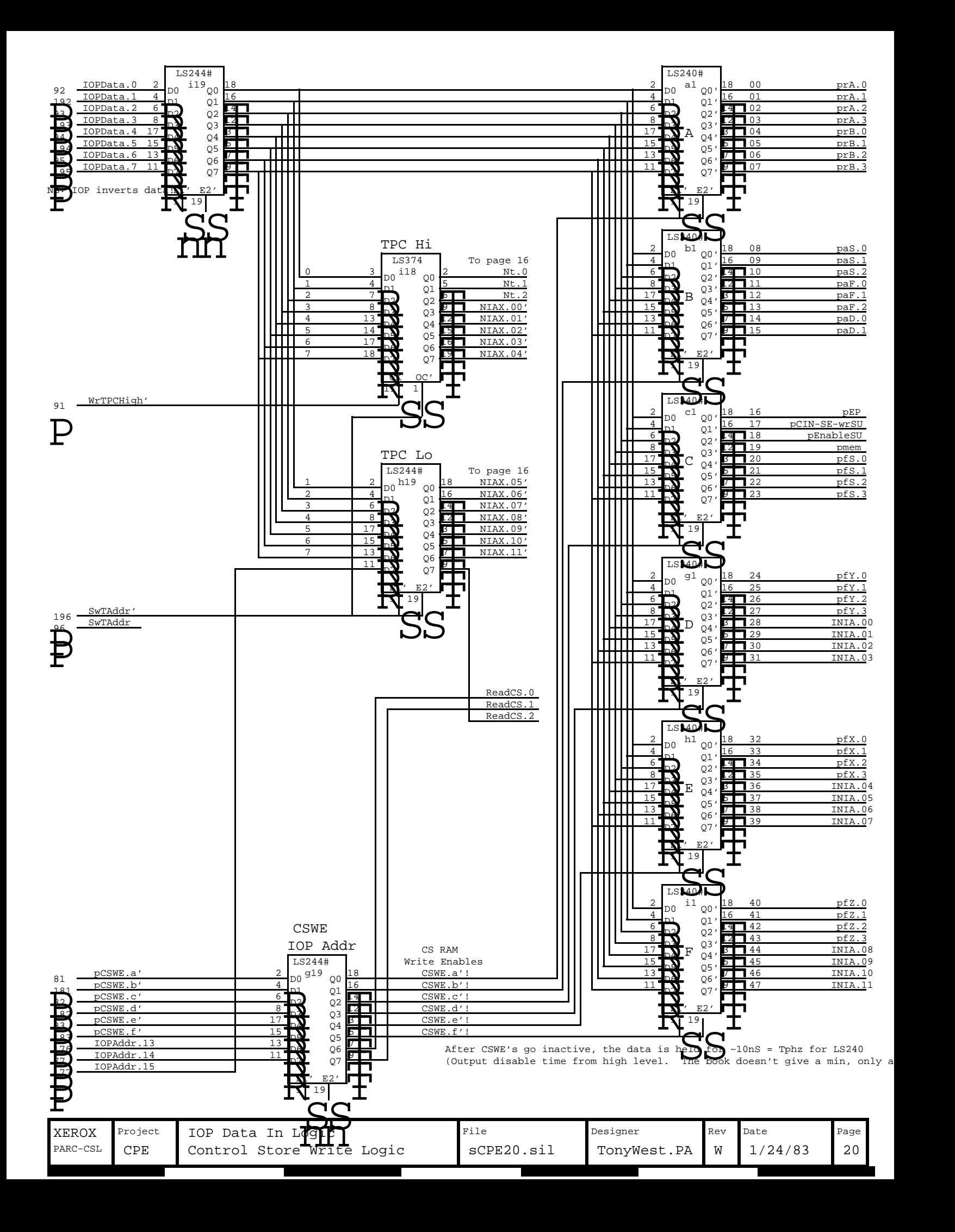

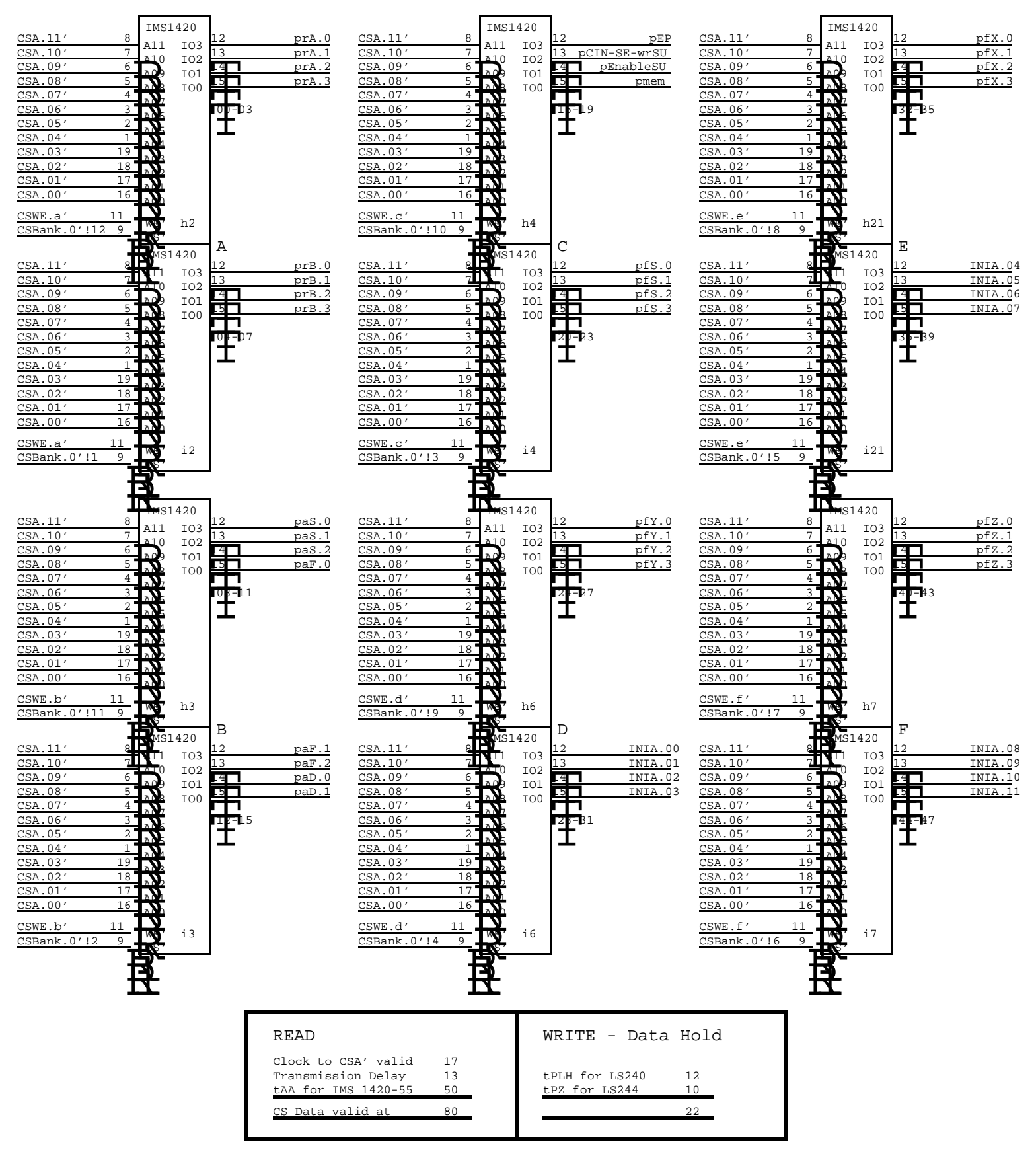

This suggests that IMS 1420-70 would also work without any trouble.

Warning: This drawing contains font 4 macros!

| XEROX<br>Project<br>Designer                                                   | Rev | Date    | Page            |
|--------------------------------------------------------------------------------|-----|---------|-----------------|
| Control Store Bank 0: 0000-0FFF sCPE21.sil<br>CPE<br>PARC-CSL<br>TonyWest.PA W |     | 1/14/83 | $\bigcap$<br>∠⊥ |

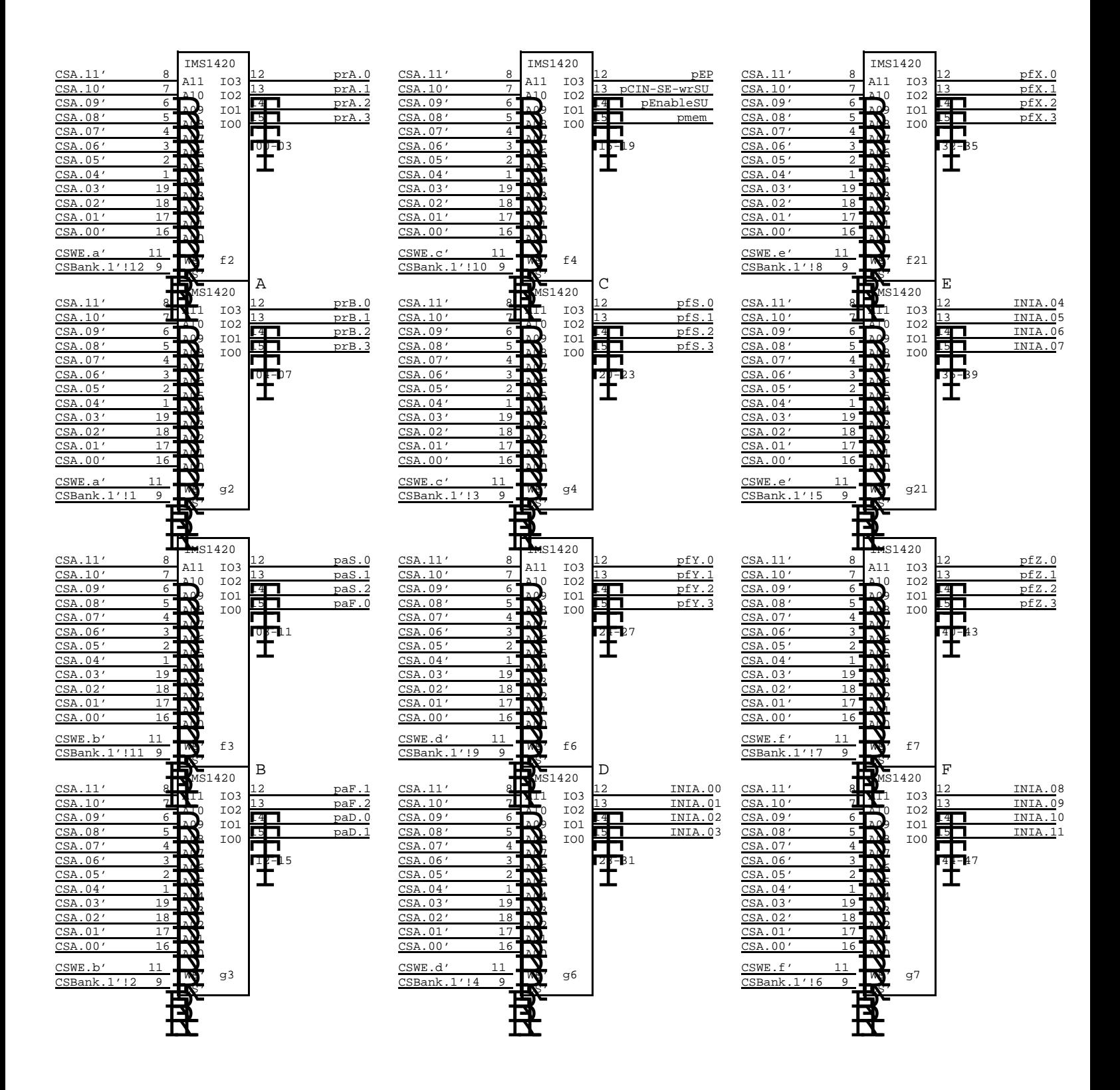

Warning: This drawing contains font 4 macros!

| XEROX    | Project    |  |  | File                                       | Designer    | Rev | Date  | Page                |
|----------|------------|--|--|--------------------------------------------|-------------|-----|-------|---------------------|
| PARC-CSL | <b>CPE</b> |  |  | Control Store Bank 1: 1000-1FFF sCPE22.sil | TonyWest.PA | w   | 14/83 | $\cap$ $\cap$<br>44 |

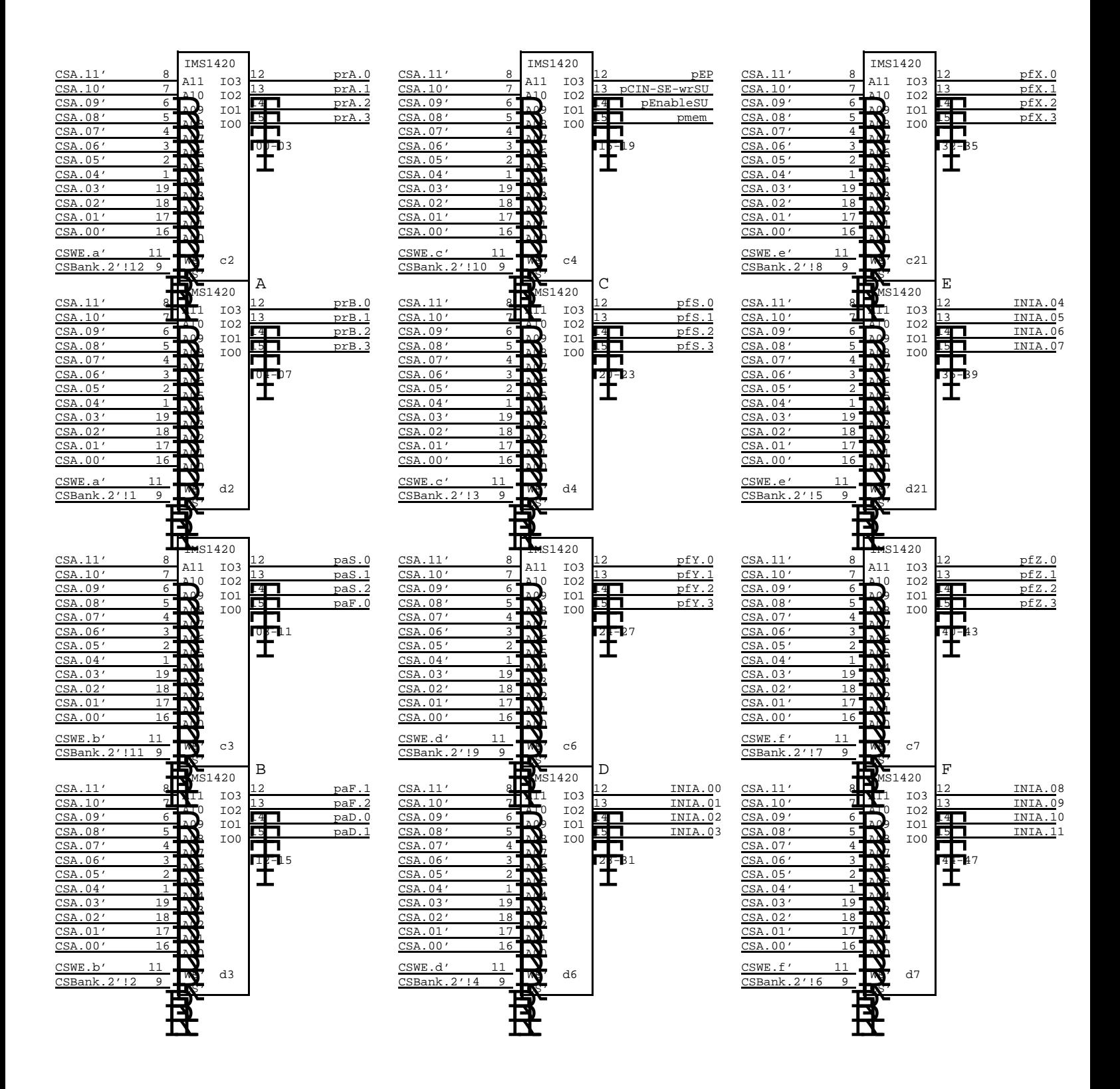

Warning: This drawing contains font 4 macros!

| XEROX    | Project |  |  | File                                       | Designer      | Rev | Date    | Page                        |
|----------|---------|--|--|--------------------------------------------|---------------|-----|---------|-----------------------------|
| PARC-CSL | CPE     |  |  | Control Store Bank 2: 2000-2FFF sCPE23.sil | TonyWest.PA W |     | 1/14/83 | $\cap$ $\cap$ $\cap$<br>-43 |

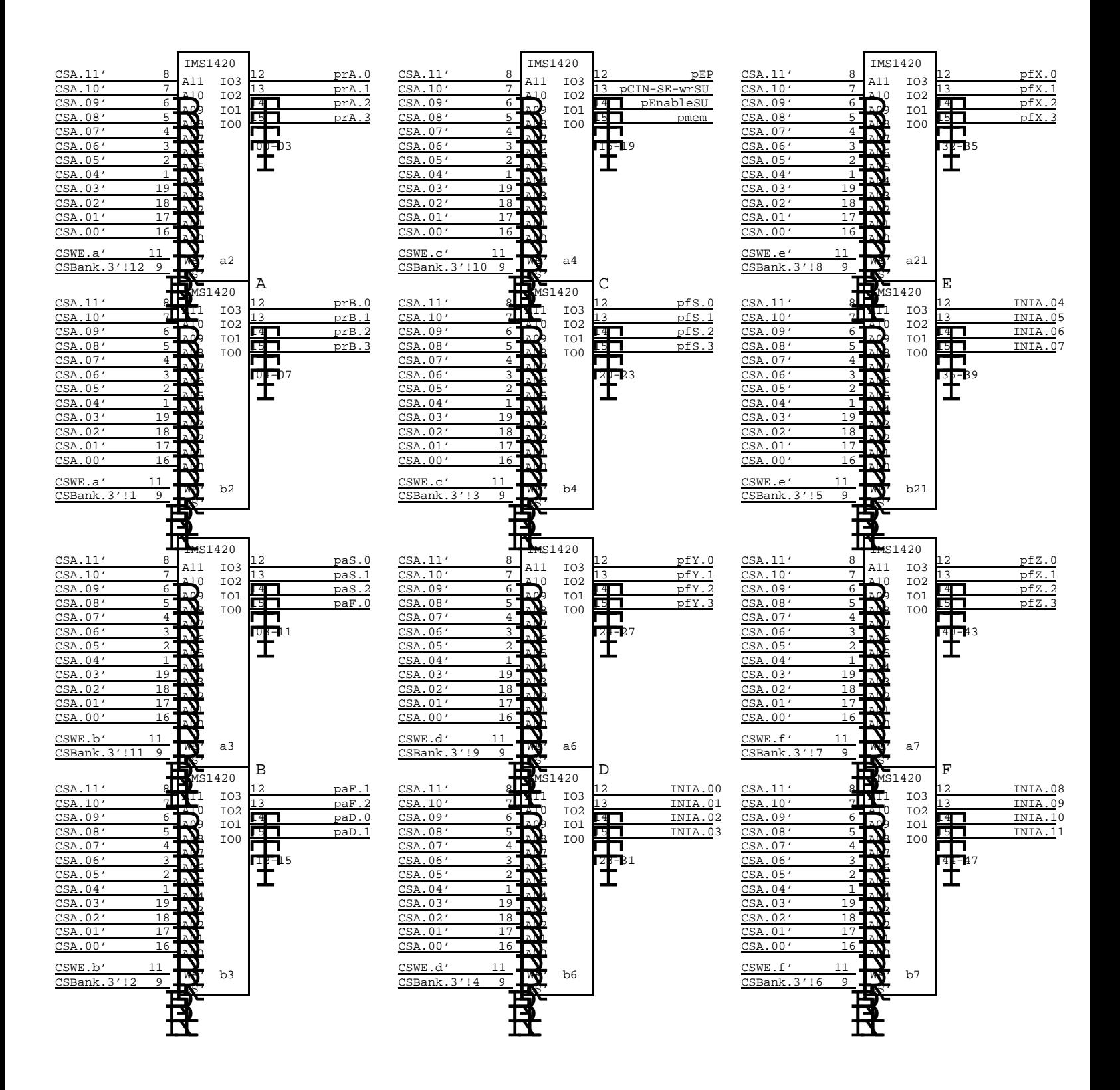

Warning: This drawing contains font 4 macros!

| XEROX    | Project |  |  | File                                       | Designer    | Rev | Date   | Page |
|----------|---------|--|--|--------------------------------------------|-------------|-----|--------|------|
| PARC-CSL | CPE     |  |  | Control Store Bank 3: 3000-3FFF sCPE24.sil | TonyWest.PA | W   | /14/83 | 24   |

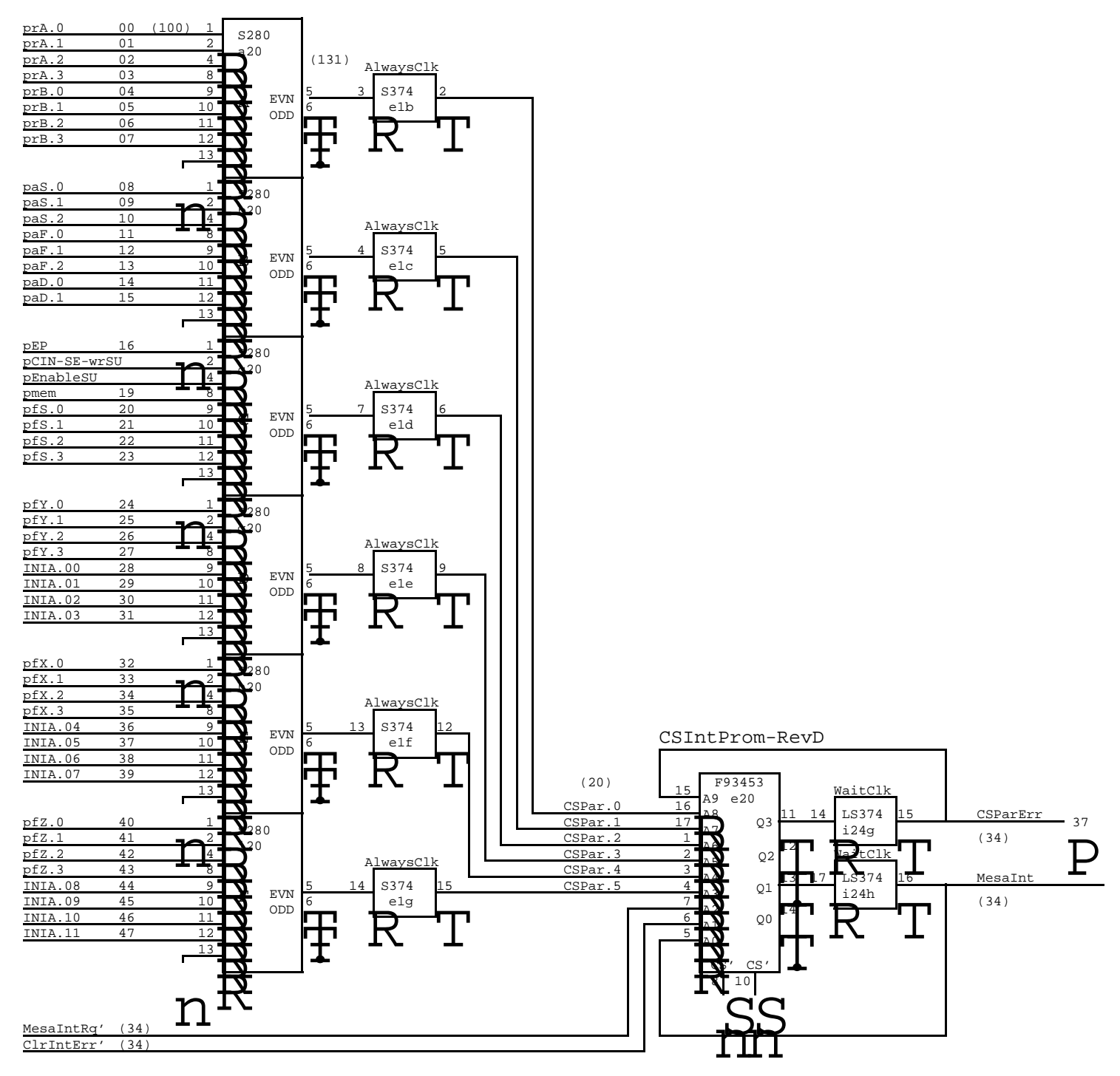

 $CSParker = XOR(CSPar[0..5])$ 

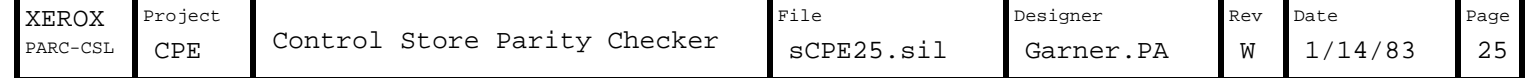

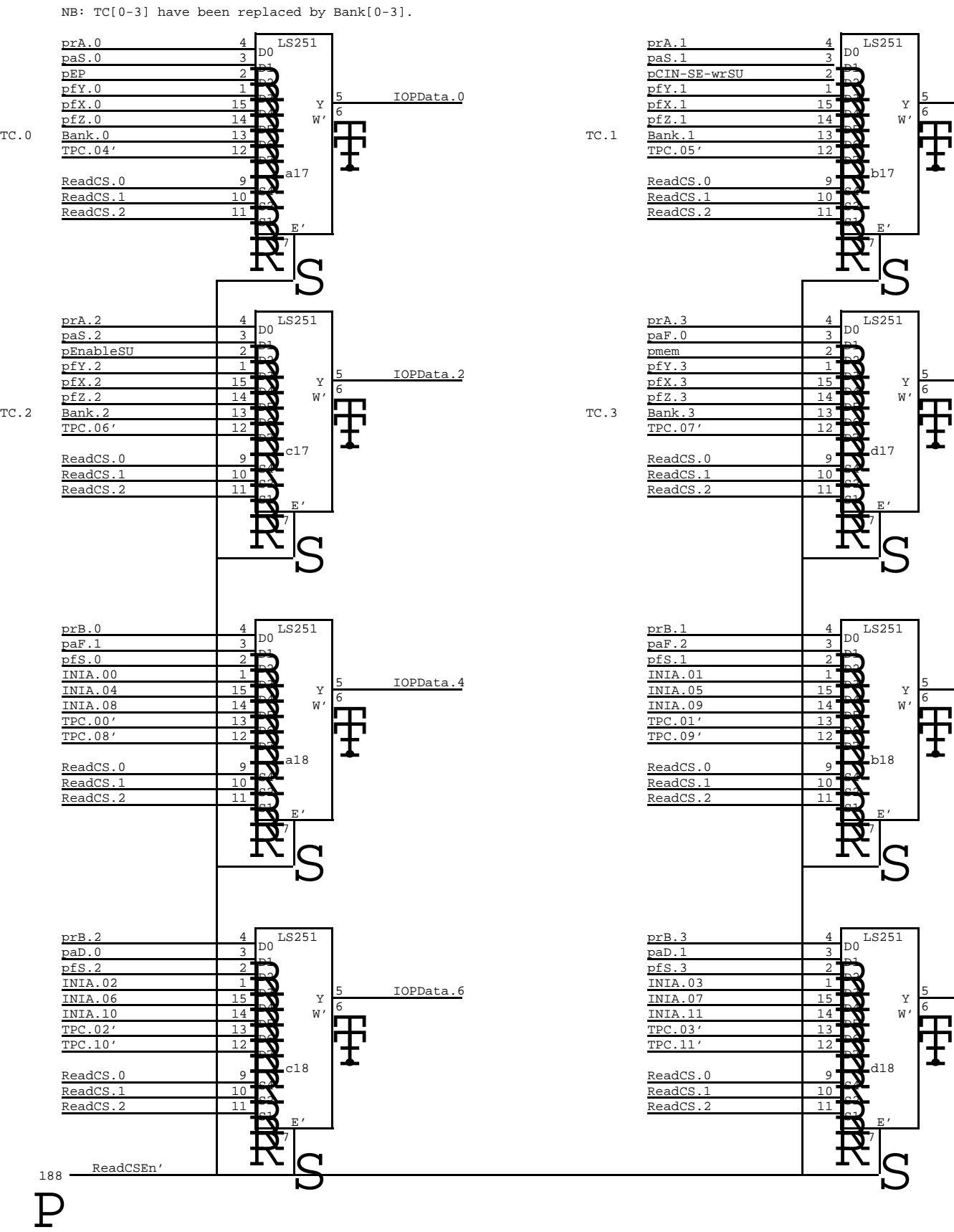

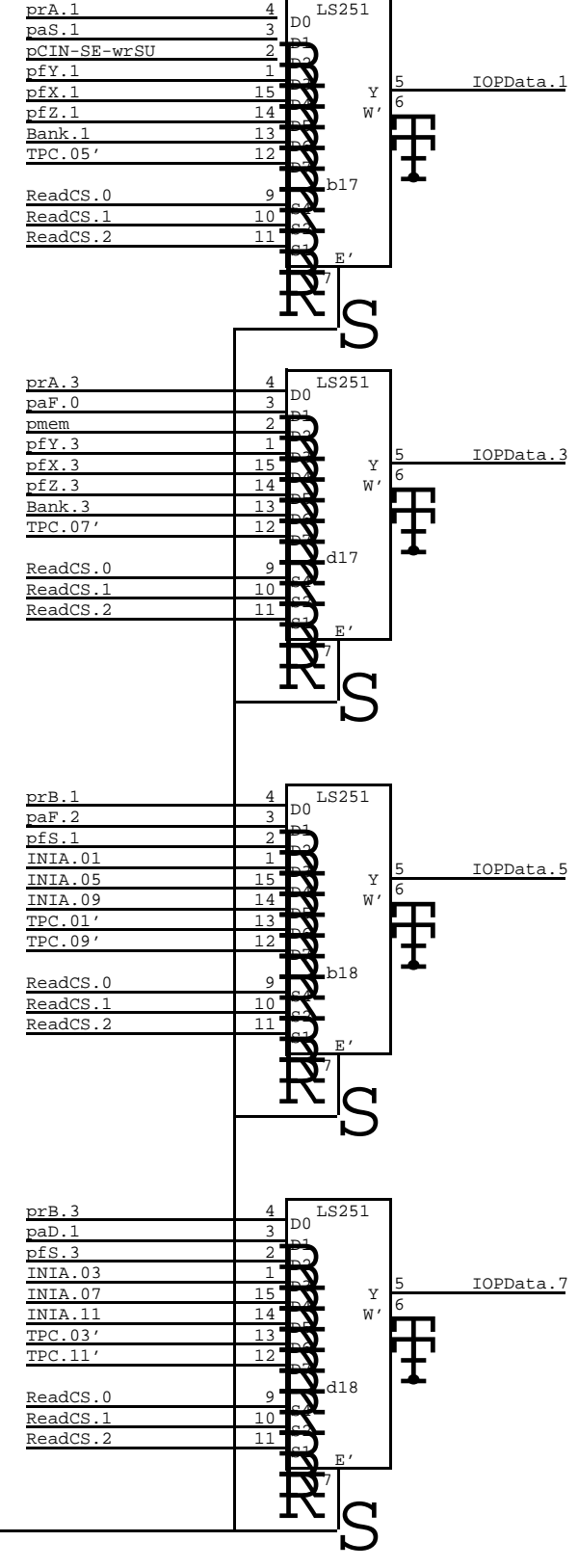

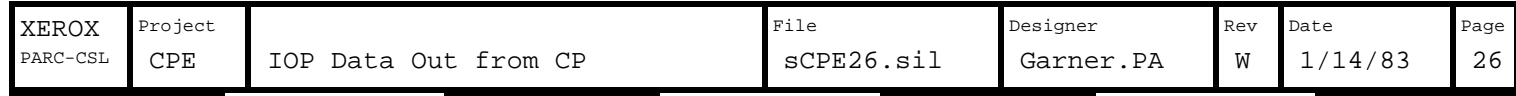

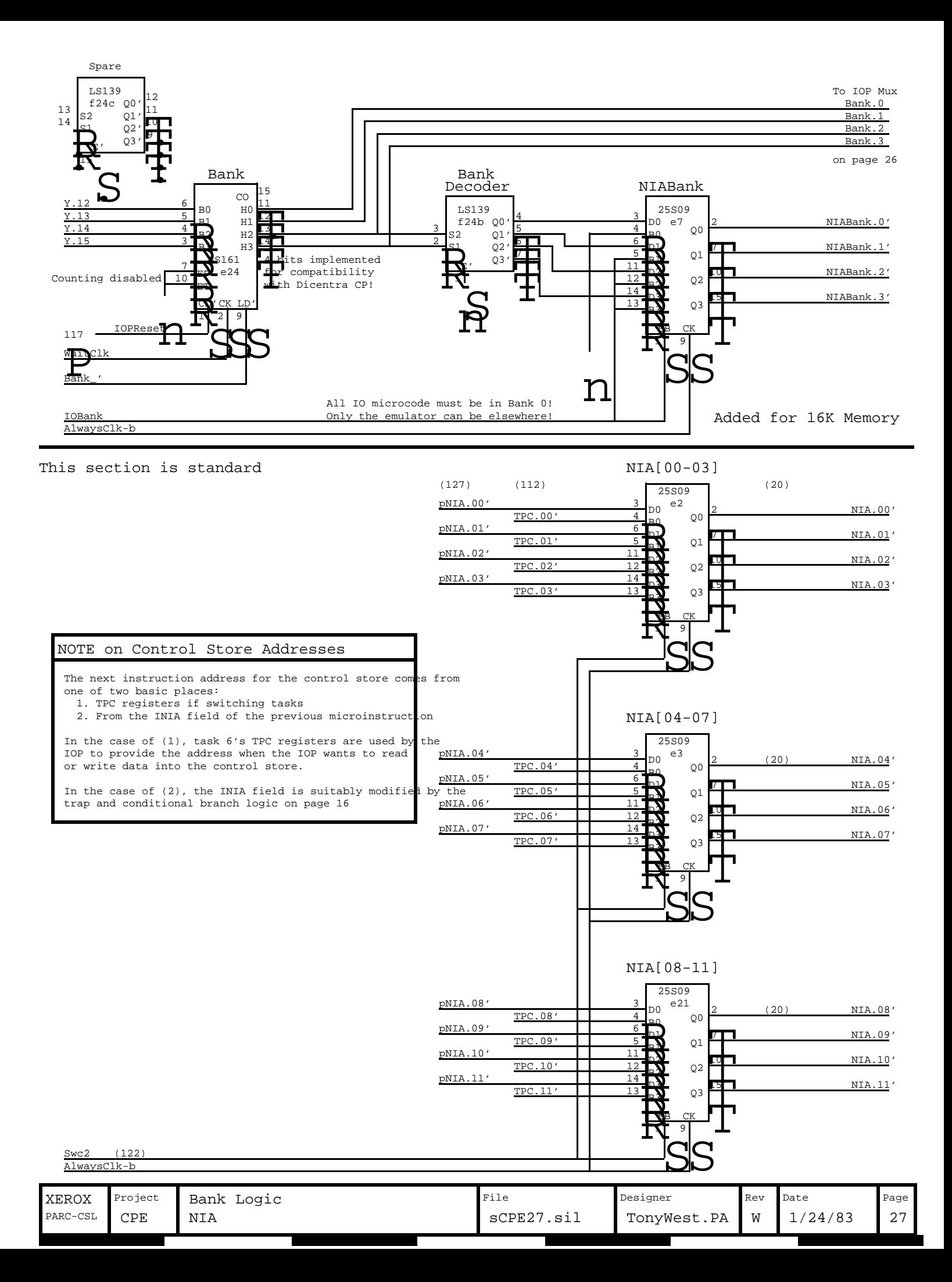

## CS NIA Line Matching

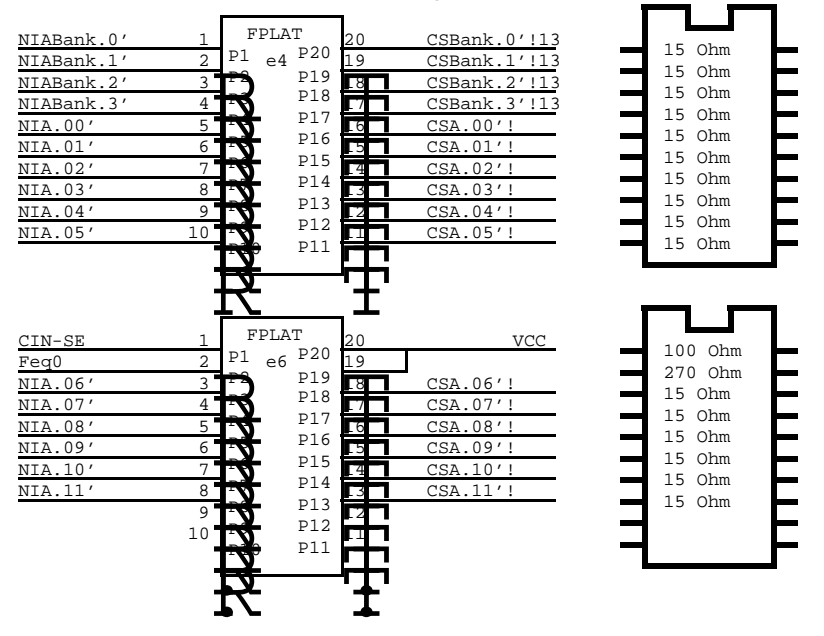

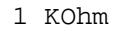

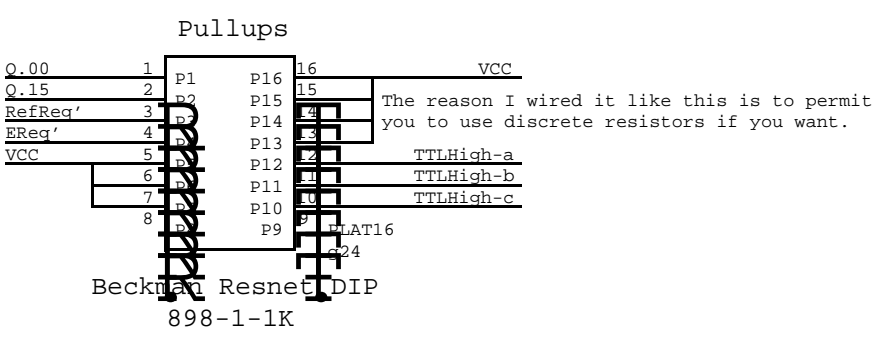

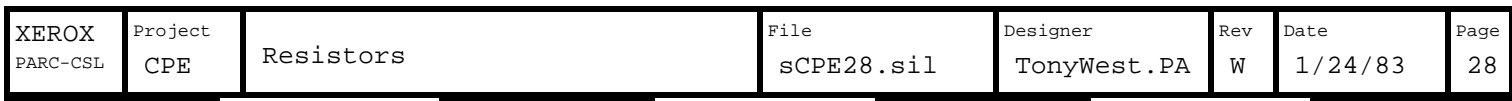

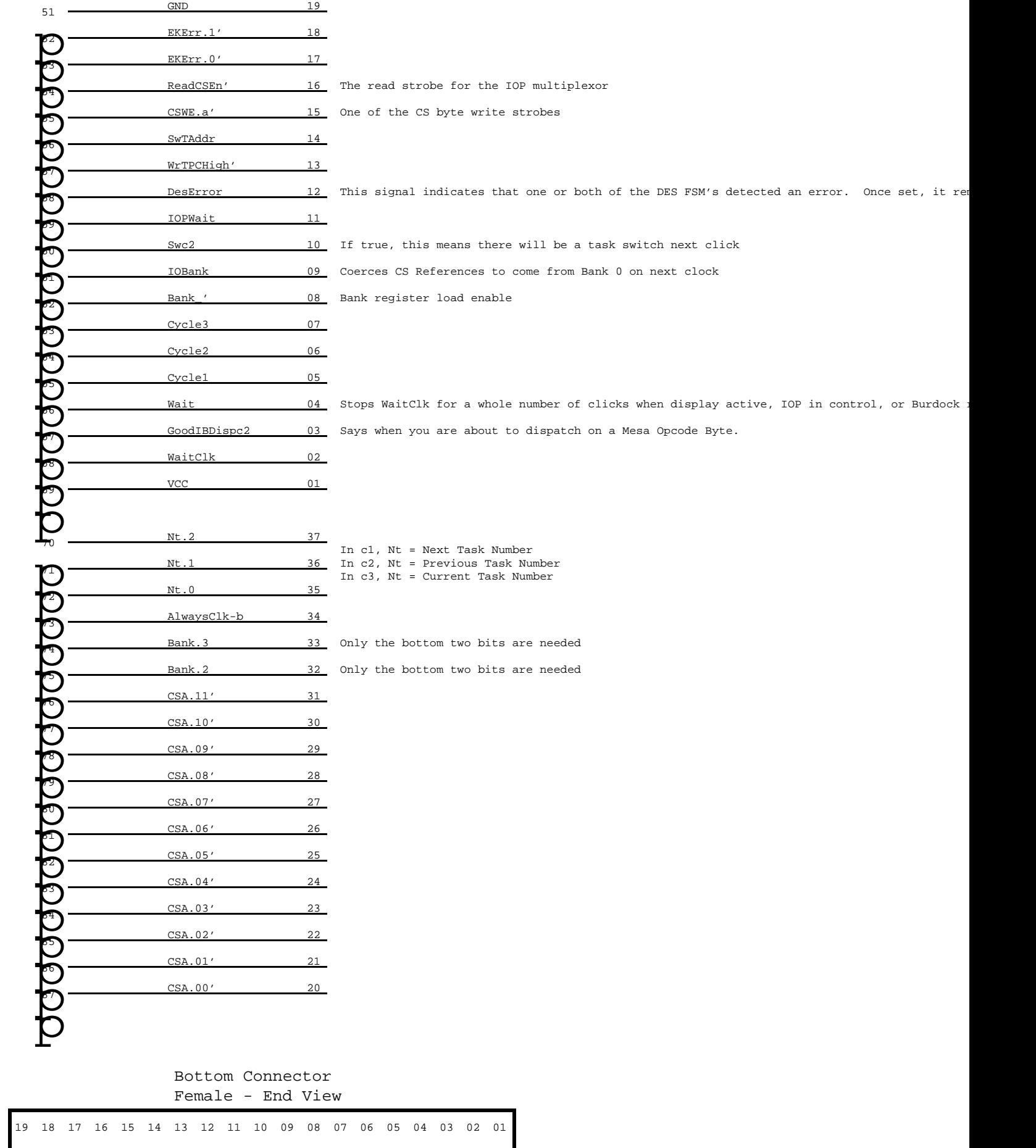

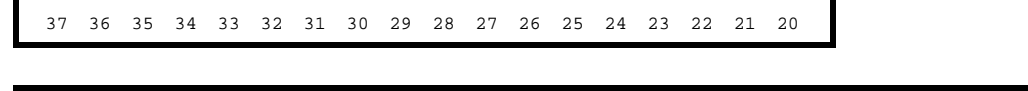

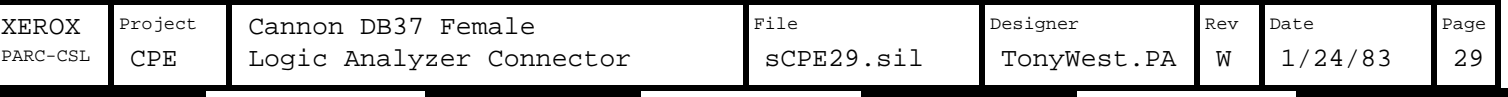

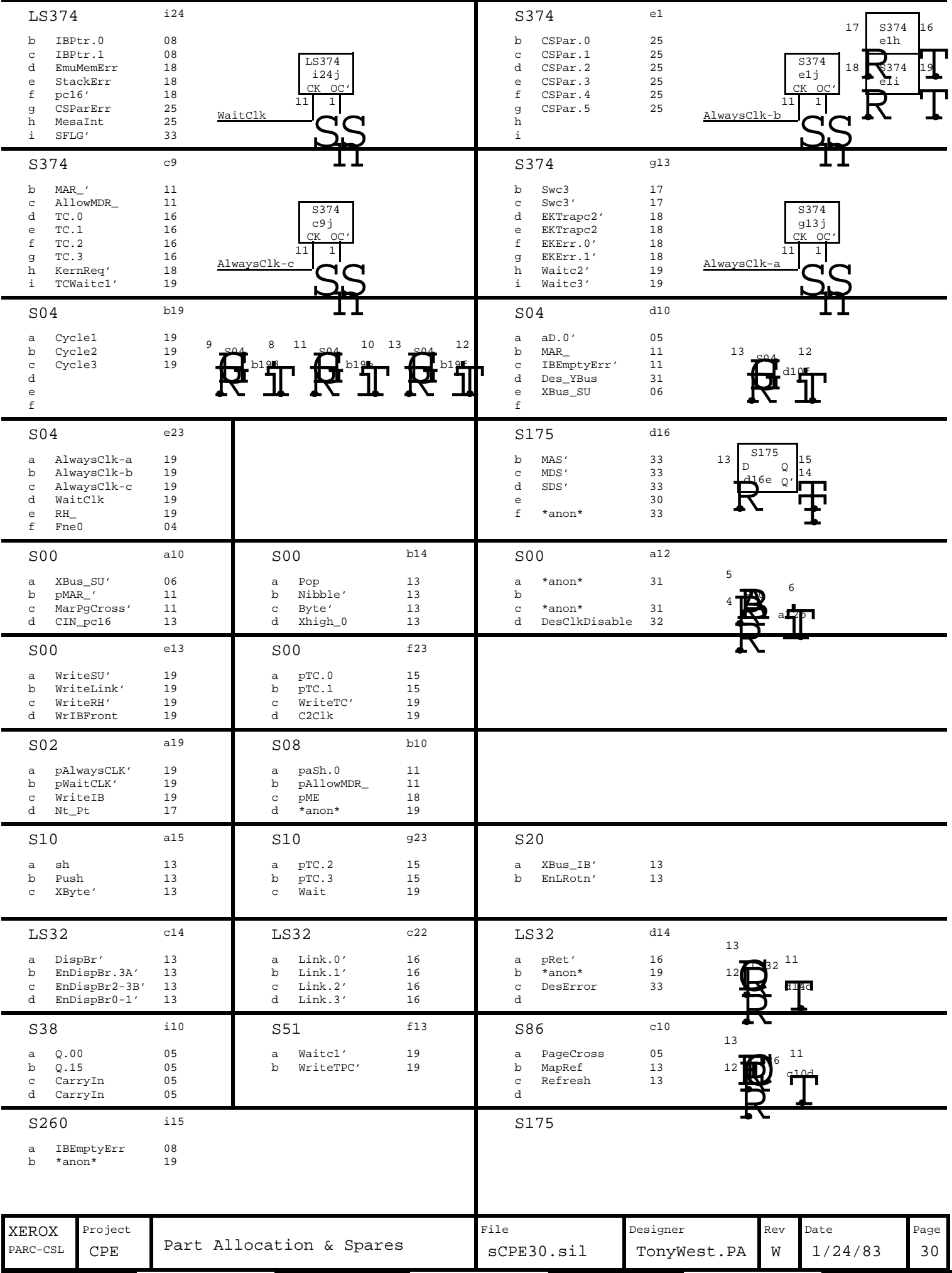

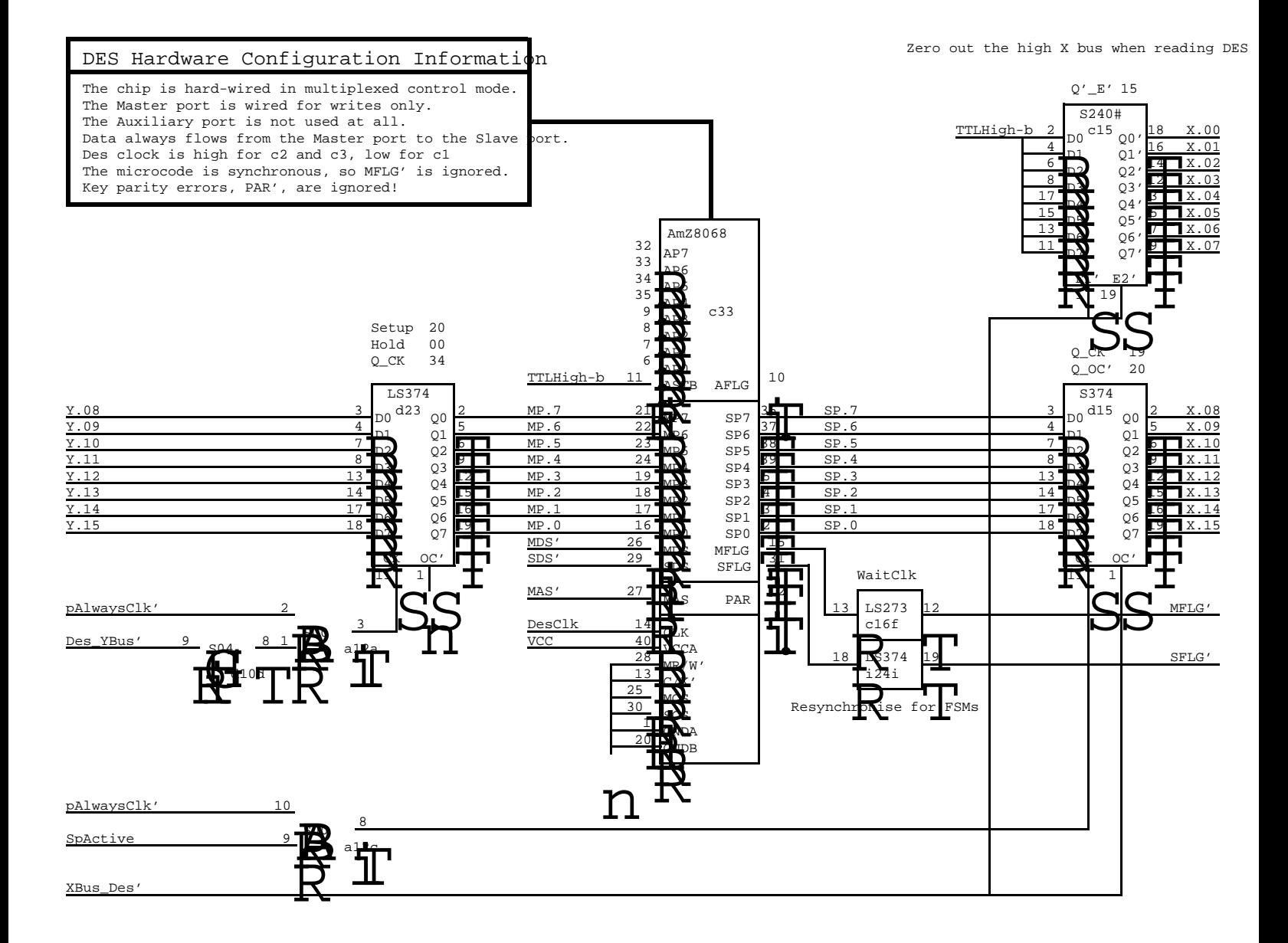

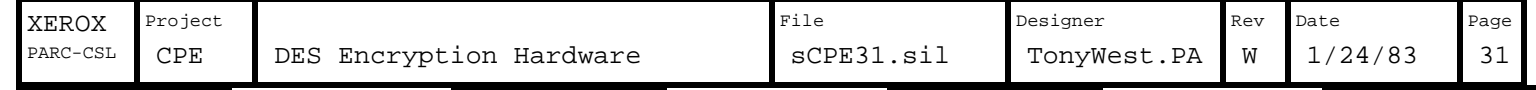

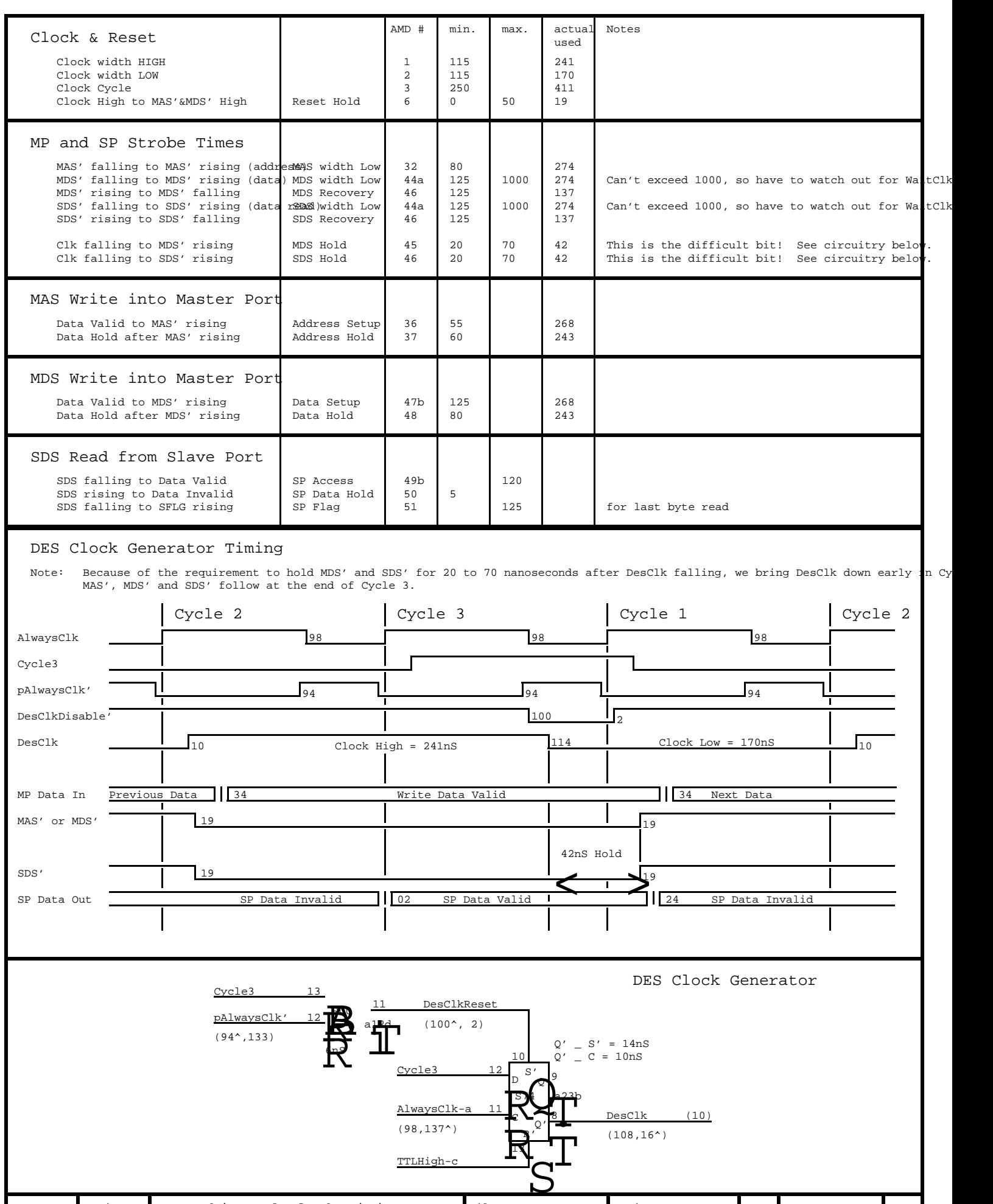

XEROX Project DES Chip and Clock Timings File Pasigner Passe Rev Date Page

 $SCPE32.sil$  TonyWest.PA W 1/24/83 32

 $1/24/83$ 

PARC-CSL CPE Des Clock Generator SCPE32.sil TonyWest.PA

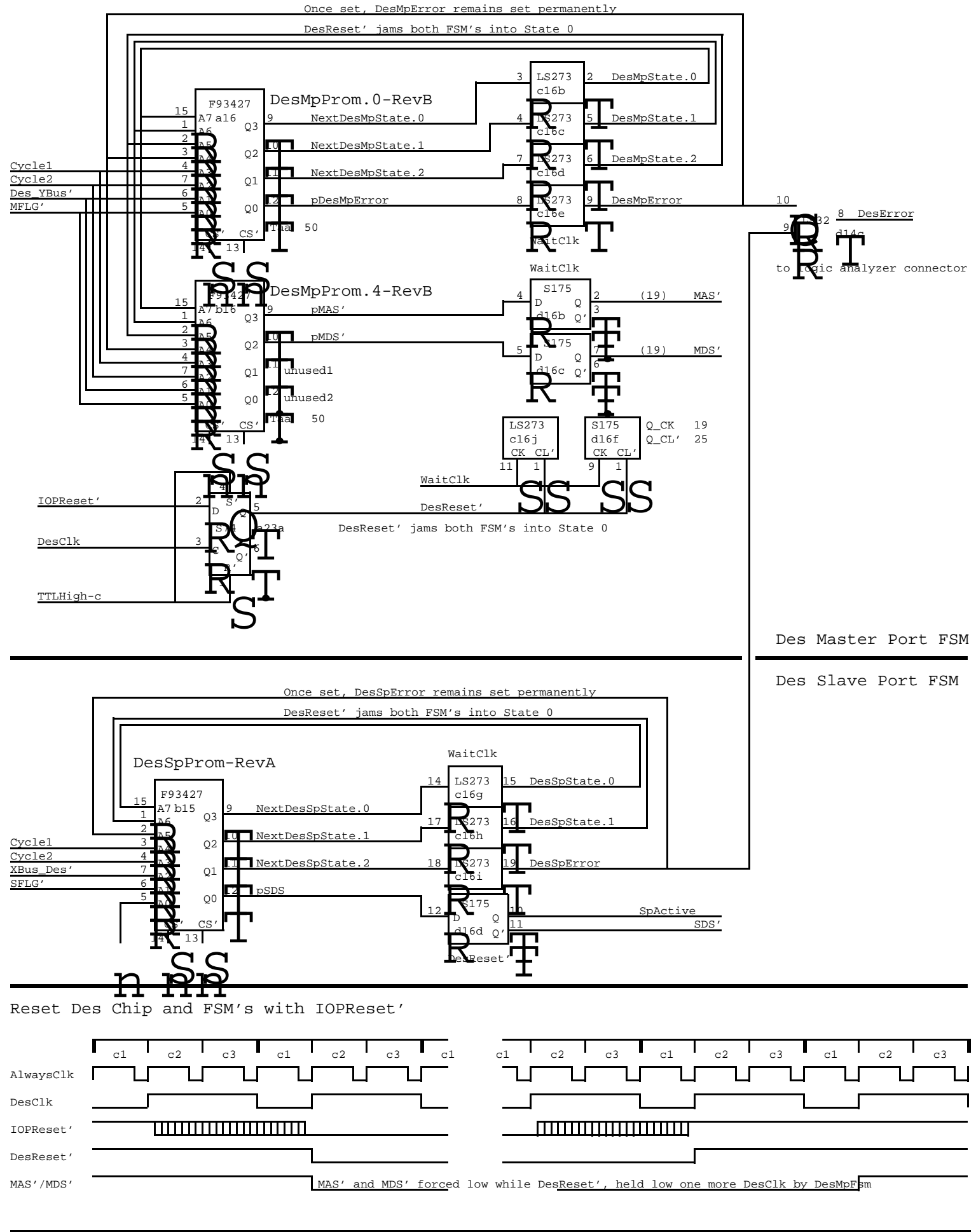

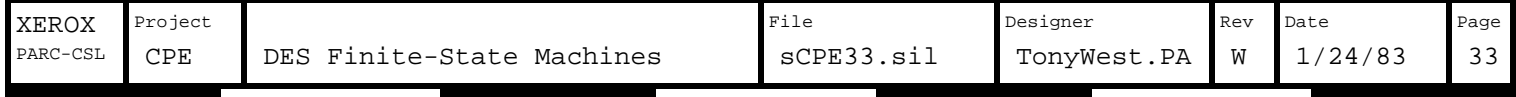

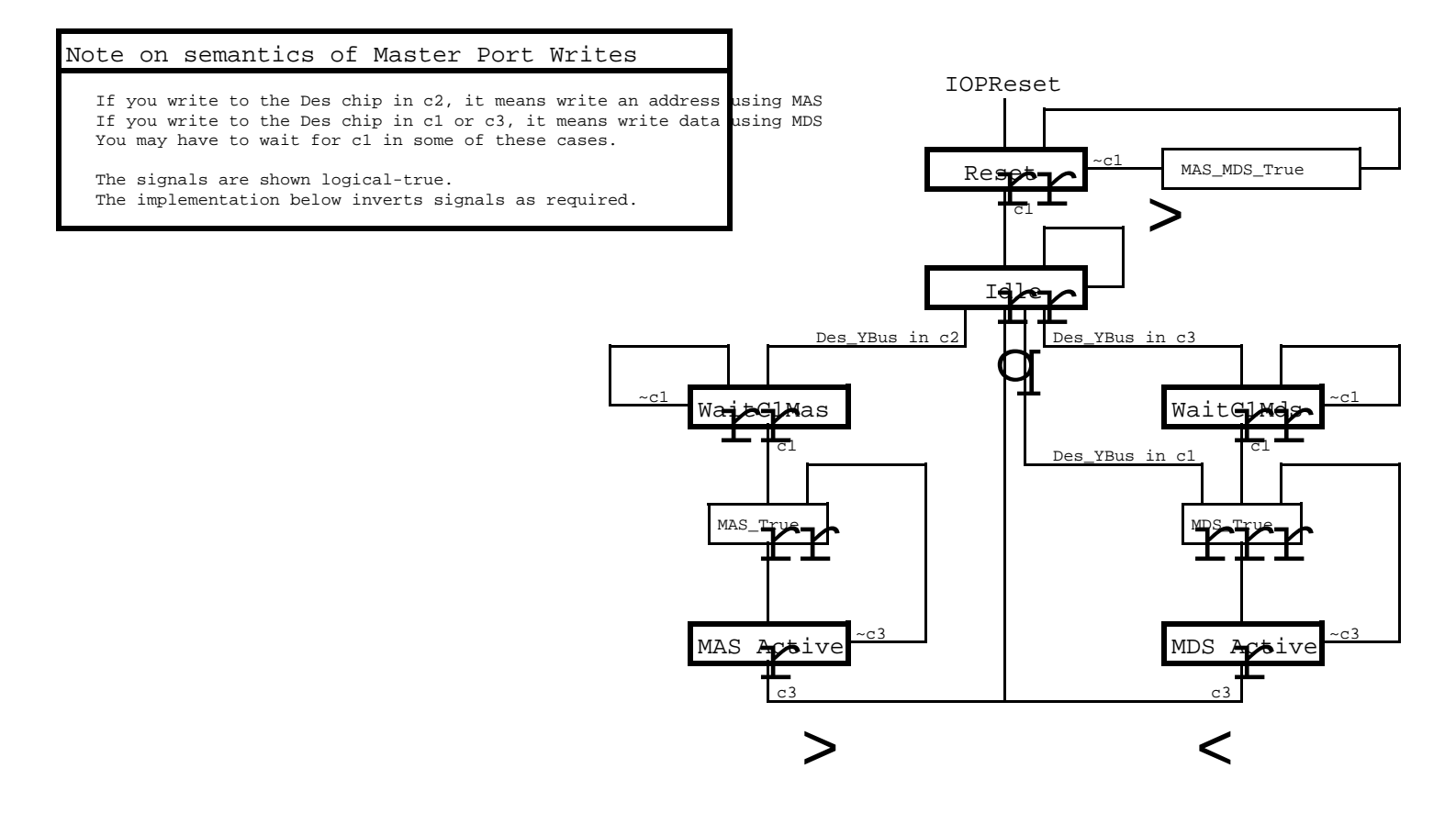

Master Port Finite-State Machine - Error handling of DesMpError signal is not shown

Slave Port Finite-State Machine - Error handling of DesSpError signal is not shown

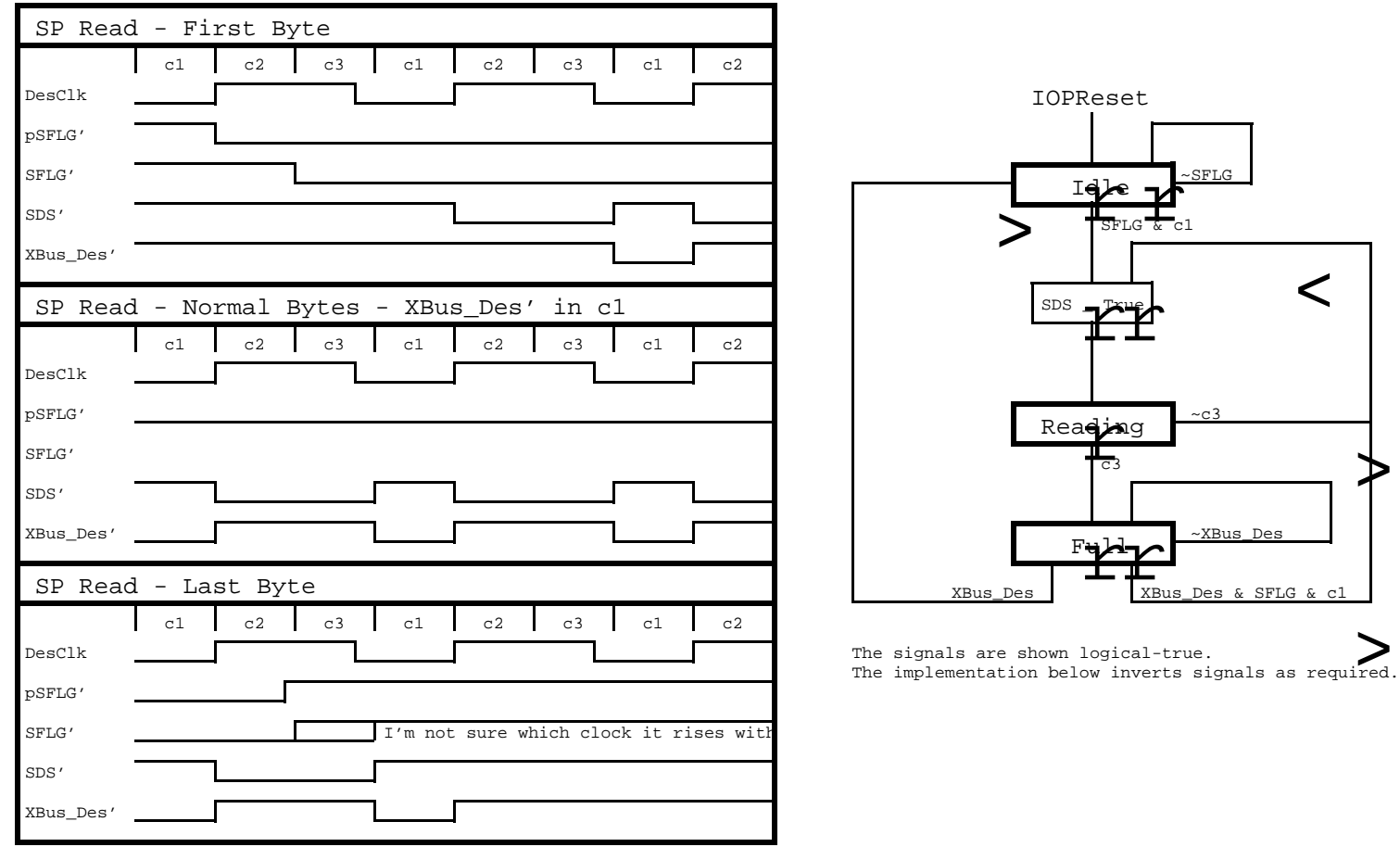

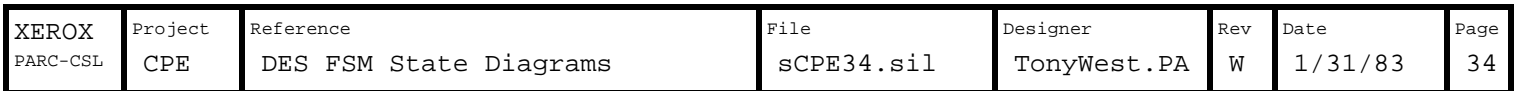

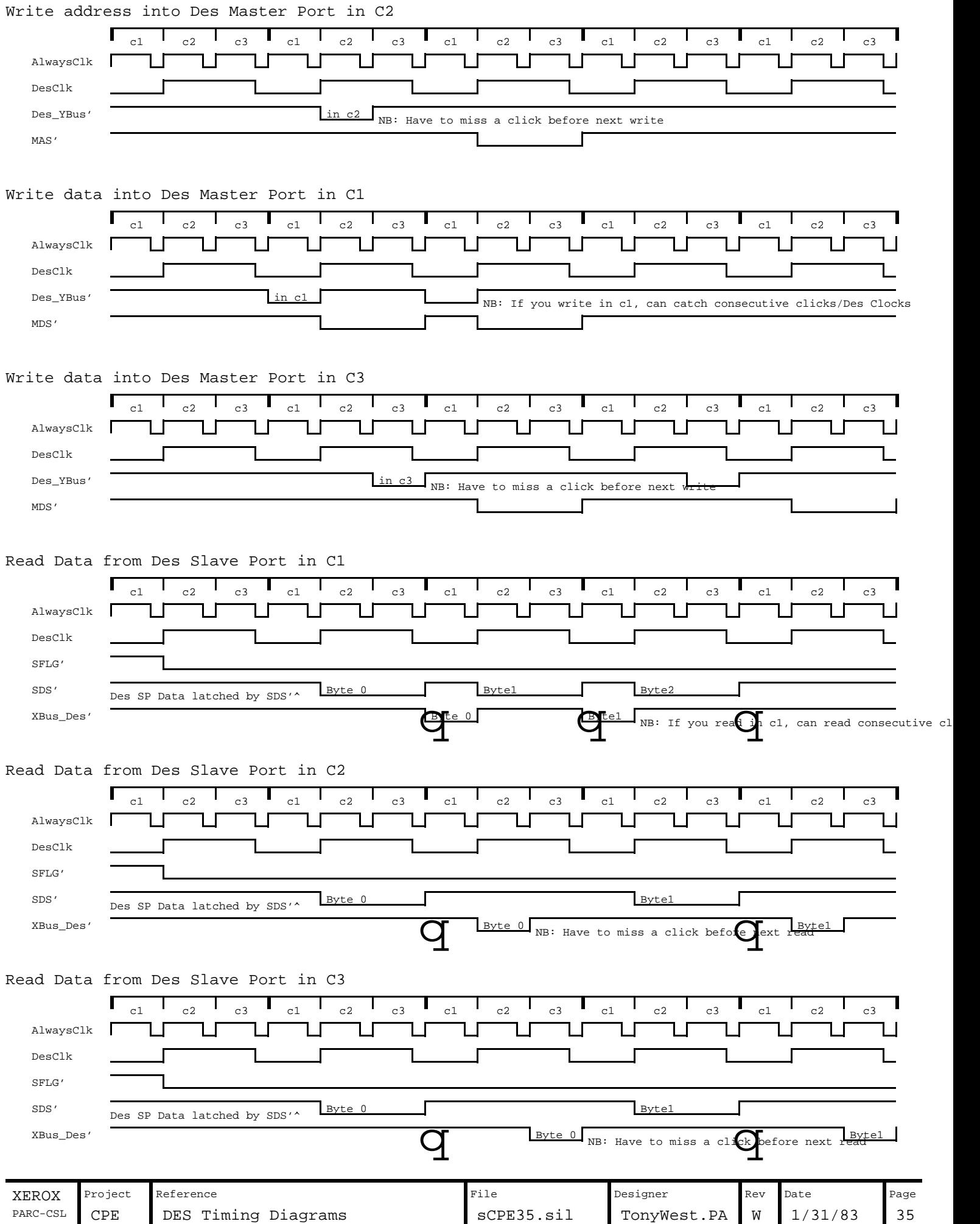

 $\blacksquare$ 

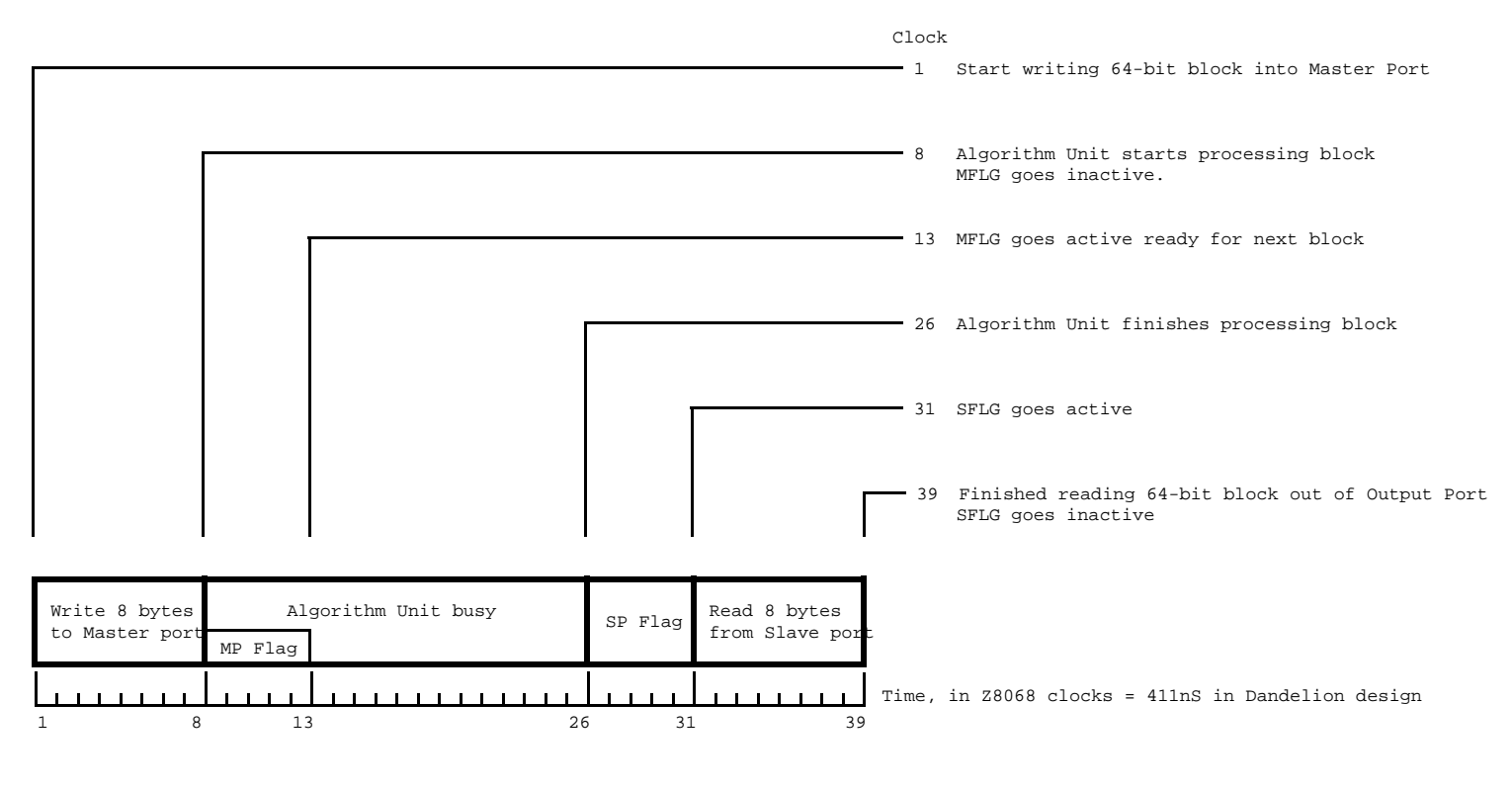

WARNING! This data is not guaranteed to be correct!

NOTES:

The longest operation in encrypting a block is the time it takes to get the data through the algorithm unit, 18 clocks. Therefore, this is the bottleneck in the pipelining scheme, and the software must aim to keep the Algorithm unit fully busy.

Apart from the first and last blocks, the time taken to encrypt the middle blocks is 18 clocks.

One possible pipelining scheme

WARNING! This data is not guaranteed to be correct!

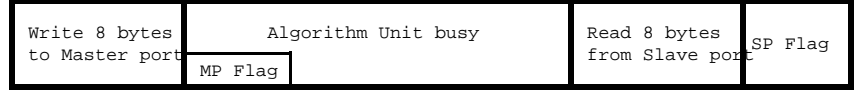

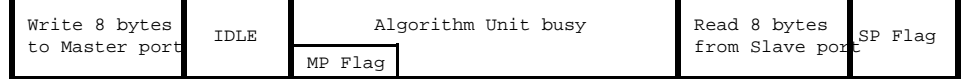

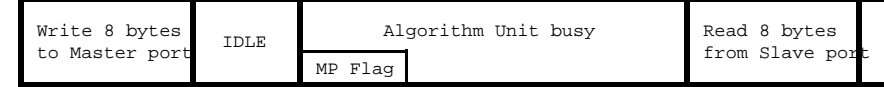

WARNING! This data is not guaranteed to be correct!

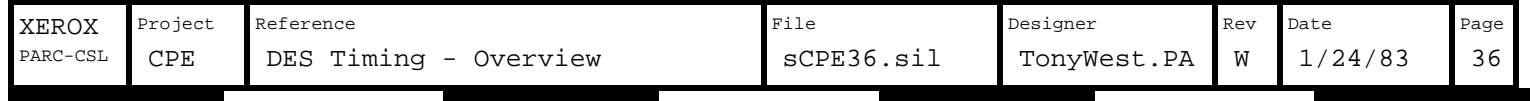